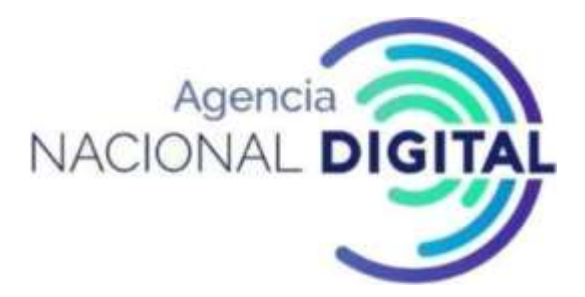

# **MANUAL DE GESTIÓN CONTABLE Y TRIBUTARIA**

BOGOTÁ, ABRIL DE 2022

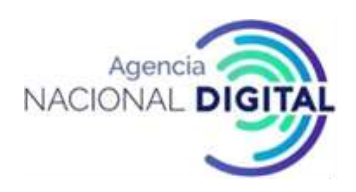

#### **1. OBJETIVO**

Detallar las diferentes etapas y actividades para garantizar que todos los hechos económicos de la Corporación Agencia Nacional de Gobierno Digital sean reconocidos, medidos y revelados de conformidad con las normas, principios y procedimientos establecidos en el Nuevo Marco Normativo de Contabilidad para Entidades de Gobierno adoptado por la Contaduría General de la Nación, mediante Resolución 533 de 2015 y sus modificaciones, con el fin de obtener información contable que sea razonable, relevante, verificable, comparable, oportuna y útil para los diferentes usuarios internos y externos; así mismo dar cumplimiento a las diferentes obligaciones tributarias a cargo de la Agencia de conformidad con las normas establecidas.

# **2. ALCANCE**

Este Manual comprende todos los procedimientos necesarios para la preparación y presentación de los Estados Financieros e Información tributaria a cargo de la AND, iniciando con el reconocimiento y medición de las diferentes operaciones económicas realizadas por la Agencia y generadas desde los demás procedimientos o subsistemas que tengan afectación directa en la contabilidad (obligaciones, pagos, activos fijos, ingresos, liquidaciones de nómina, seguridad social, legalización de viáticos, legalización de caja menor, etc.), incluyendo las etapas de revisión, análisis, reclasificación y ajustes de partidas contables, hasta la preparación, presentación, firma, publicación y aprobación por el máximo Órgano de Dirección de los Estados Financieros anuales y el cumplimiento oportuno de las diferentes obligaciones tributarias que se deriven.

# **3. DEFINICIONES**

- **a) Activos**: Según el Marco Conceptual del Régimen de Contabilidad Pública, los activos son recursos controlados por la entidad que resultan de un hecho pasado y de los cuales se espera obtener un potencial de servicios o generar beneficios económicos futuros.
- **b) Bolsa de Deducciones:** Control y reporte establecido en el sistema SIIF que permite identificar y clasificar las deducciones efectuadas en el proceso de obligación y que se va viendo reflejado en este reporte una vez esta obligación haya surtido el procedimiento de orden de pago.
- **c) Causación o Devengo**: Principio de la contabilidad pública que establece: "Los hechos económicos se reconocen en el momento en que suceden, con independencia del instante en que se produce el flujo de efectivo" es decir el reconocimiento de las transacciones se debe hacer cuando surgen los derechos y obligaciones o cuando la transacción tiene afectación en el resultado del período.

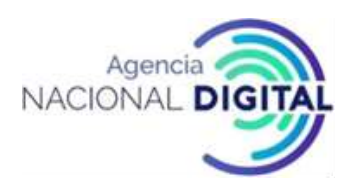

- **d) Comprobante Contable**: Documento contable que registra las operaciones contables de la entidad generadas desde los diferentes procedimientos o subsistemas y es fuente para el reconocimiento de las partidas en los libros de contabilidad.
- **e) Conciliación de Información**: Proceso mediante el cual se hace una verificación y comparación de la información contable reconocida y medida en los libros de contabilidad, frente a los documentos fuente o registros, que dan origen a dicho reconocimiento, estableciendo las diferencias, causas y naturaleza.
- **f) Costos:** Son las disminuciones de los beneficios económicos o en el potencial de servicio producidos a lo largo del período contable, los cuales están asociados a las erogaciones causadas en la adquisición de bienes y servicios requeridos para la producción de los bienes y servicios que la entidad vende.
- **g) CUN:** La Cuenta Única Nacional –CUN- es un instrumento de gestión de la Hacienda Pública moderna que tiene por objetivo que los ingresos públicos se capten en un fondo común, desde el cual periódicamente se asigna la financiación de los diferentes gastos determinados en el Presupuesto Nación.
- **h) Documento Soporte Idóneo**: Es el documento que da origen a las operaciones y transacciones de la entidad, el documento soporte idóneo, debe garantizar que la transacción deber ser reconocida y su medición es fiable. Este soporte es la base para el registro en los comprobantes contables. Algunos de estos documentos pueden ser: facturas de venta, facturas de compra, recibos a satisfacción, reportes de nómina, notas débito y crédito, reportes de activos fijos, entre otros.
- **i) DTN:** Dirección del Tesoro Nacional.
- **j) Estado de Cambios en el Patrimonio**: Este estado, presenta las variaciones patrimoniales de forma detallada, clasificada y comparativa entre un período y otro.
- **k) Estado de Flujos de Efectivo**: Este estado presenta los fondos de efectivo o equivalentes al efectivo provistos y utilizados por la entidad, en desarrollo de sus actividades de operación, inversión y financiación, durante el período contable.
- **l) Estado de Resultados**: Es el estado financiero que presenta las partidas de ingresos, gastos y costos de la entidad, con base en el flujo de ingresos generados y consumidos en el período, arrojando como resultado la utilidad o pérdida de la entidad en el período analizado.
- **m) Estado de Situación Financiera**: Este estado financiero presenta en forma clasificada, resumida y consistente, la situación financiera de la entidad a una fecha determinada y revela la totalidad de bienes, derechos y obligaciones y la situación del patrimonio.

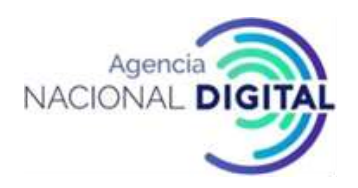

- **n) Estados Financieros**: Son informes periódicos que muestran de forma estructurada la situación financiera, el rendimiento financiero y los flujos de efectivo de la entidad, el juego completo de estados financieros está conformado por un estado de situación financiera, un estado de resultados, un estado de cambios en el patrimonio, un estado de flujos de efectivo y las notas a los estados financieros. El conjunto completo de estados financieros se prepara y presenta al cierre del ejercicio contable y deberá estar comparado con el período inmediatamente anterior.
- **o) Formatos Contaduría:** Estructuras de información contable que deben ser reportados a la Contaduría General de la Nación, a través del sistema CHIP: saldos y movimientos, operaciones recíprocas, variaciones trimestrales, control interno contable, personal y costos, deudores morosos del estado.
- **p) Gastos:** Son las disminuciones de los beneficios económicos o en el potencial de servicio producidos a lo largo del período contable, estas erogaciones NO están asociadas con la producción de bienes y servicios para la venta.
- **q) Ingresos:** Se definen como los incrementos en los beneficios económicos o en el potencial de servicios producidos a lo largo del período contable, ya sea como incremento de los activos o como disminución de los pasivos y que dan como resultado un crecimiento en el patrimonio.
- **r) Medición**: Es el proceso mediante el cual se asigna un valor monetario a un elemento de activo, pasivo, patrimonio, ingreso, costo o gasto derivado de una transacción. Este proceso se lleva a cabo en dos momentos diferentes: en el reconocimiento (medición inicial) y en la medición posterior.
- **s) Medición Posterior**: Proceso que permite evaluar y ajustar el valor de una partida, con el fin de lograr la representación fiel de las operaciones, siempre y cuando la norma contable así lo contemple.
- **t) Notas a los Estados Financieros**: Es un informe que detalla a través de descripciones o desagregaciones cada una de las partidas contenidas en los estados financieros, y otras revelaciones que no pueden ser interpretadas a simple vista en los demás estados presentados, tales como: naturaleza jurídica de la entidad, función, origen de sus operaciones, régimen jurídico, bases de medición utilizadas, estimaciones, cambios significativos de un período a otro y demás revelaciones que permita a los usuarios comprender de forma precisa la situación real de la entidad.
- **u) Obligación Presupuestal:** Es la etapa de la ejecución presupuestal de gastos que registra el cumplimiento parcial o total de un compromiso y da origen a la constitución de una cuenta por pagar presupuestal y contable. En las entidades que operan bajo los lineamientos de presupuesto público, la obligación presupuestal es simultánea a la causación contable.

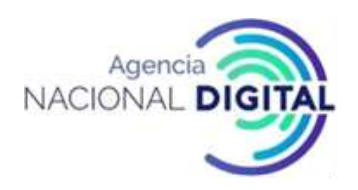

- **v) Operaciones Reciprocas:** Informe periódico que debe ser reportado a la CGN a través del CHIP, que comprende las operaciones realizadas entre Entidades Públicas durante el periodo contable, con el propósito de que dichas partidas sean eliminadas en el proceso de consolidación del Balance General de la Nación.
- **w) Orden Bancaria:** Es la orden con la que se realiza la afectación contable en SIIF y se culmina el proceso de pago para las órdenes de pago, con medio de pago traspaso a pagaduría.
- **x) Orden de Pago de Egresos No Presupuestales (Deducciones):** Es la orden de pago que se genera en SIIF para realizar el pago de las deducciones que nacen de una obligación en estado "pagada".
- **y) Orden de Pago de Egresos Presupuestales**: Es la orden de pago que se genera en el SIIF para el pago de una obligación de cadena presupuestal de gasto.
- **z) Orden de Pago No Presupuestal (Extensiva) OP Extensiva:** Es la orden de pago que se genera en SIIF Nación para continuar la cadena de pago de recursos solicitados por la tesorería con medio de pago traspaso a pagaduría.
- **aa) Pago por Compensación DIAN:** Procedimiento establecido en el Sistema SIIF que permite identificar, clasificar, y pagar las retenciones en la fuente a título de renta, IVA y timbre, practicadas en un período determinado, permitiendo así hacer el pago de dichas retenciones a la DIAN afectando la bolsa de deducciones a través de compensación, sin necesidad de que la entidad efectúe el trámite a través de las entidades financieras.
- **bb) Pasivo**: Es una obligación presente, producto de sucesos pasados para cuya cancelación, una vez vencida, la entidad espera desprenderse de recursos que incorporan beneficios económicos o un potencial de servicios.
- **cc) Reconocimiento:** Proceso de identificación, clasificación e incorporación en los Estados Financieros, de un hecho económico que cumpla con las definiciones de activo, pasivo, patrimonio, ingreso, costo o gasto, que tenga la probabilidad de generar una entrada o salida de beneficios económicos o potencial de servicio asociado y que tenga un valor que se pueda medir con fiabilidad.
- **dd) Reportes Contables Mensuales:** Son estados financieros parciales preparados y presentados de forma mensual y comprenden un estado de situación financiera, un estado de resultados y las notas explicativas sobre las variaciones más relevantes, comparados con el mismo periodo del año inmediatamente anterior.

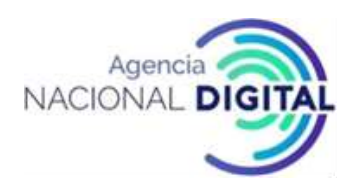

- **ee) Revelación**: Hace referencia a la selección, ubicación y organización de la información financiera de la entidad estructurada en los estados financieros y en las notas explicativas.
- **ff) Sistema CHIP:** Sistema Consolidador de Hacienda e Información Contable Pública, de propiedad de la Contaduría General de la Nación, a través del cual se hacen los reportes periódicos de información contable a dicha entidad
- **gg) Sistema SIIF Nación II**: Herramienta tecnológica desarrollada por el MHCP, para el registro, control, seguimiento y consolidación de las operaciones financieras, presupuestales y contables de todas las entidades pertenecientes al Presupuesto General de la Nación.
- **hh) Traspaso a Pagaduría:** En SIIF es la opción para el tipo de beneficiario de un pago, en donde el pago sale de la CUN para la cuenta pagadora de la entidad desde la cual se efectúa el pago al tercero beneficiario con el que se asumió el compromiso.

# **4. DOCUMENTOS DE REFERENCIA**

- **Ley 1314 de 2009** Por la cual se regulan los principios y normas de contabilidad e información financiera y de aseguramiento de información aceptados en Colombia, se señalan las autoridades competentes, el procedimiento para su expedición y se determinan las entidades responsables de vigilar su cumplimiento.
- **Resolución 533 de octubre de 2015 CGN** Por la cual se incorpora, el Régimen de Contabilidad Pública, el marco normativo aplicable a entidades de gobierno y se dictan otras disposiciones.
- **Resolución 706 de 2016 CGN** Por la cual se establece la información, plazos y requisitos a reportar a la Contaduría General de la Nación.
- **Resolución 693 de 2016** Por la cual se modifica el cronograma de aplicación del Marco Normativo para Entidades de Gobierno, incorporado al Régimen de Contabilidad Pública mediante Resolución 533 de 2015 y regulación emitida bajo concordancia con el cronograma de aplicación de dicho Marco Normativo.
- **Resolución 620 de 2015** Por la cual se incorpora el catálogo General de Cuentas al marco Normativo para entidades de gobierno.
- **Circular de Cierre Anual** Documento emitido anualmente por la Contaduría General de la Nación, que detalla las principales actividades a realizar por parte de las entidades contables públicas, previo al cierre del ejercicio contable anual, y algunas instrucciones para el inicio del siguiente

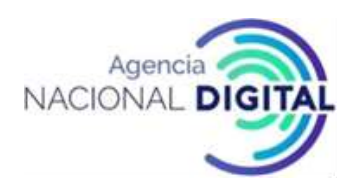

período.

• **Estatuto Tributario Nacional** Compilación de normas y procedimientos que rigen el sistema tributario colombiano.

De acuerdo con el objetivo y normatividad asociada a la gestión contable y tributaria, a continuación se describen los procedimientos a utilizar en la AND para cumplir con esta:

# **5. PROCEDIMIENTO PARA EL REGISTRO DE OBLIGACIONES CON CARGO AL PRESUPUESTO DE LA ENTIDAD**

# **OBJETIVO**

Establecer los parámetros y actividades requeridas al interior de la AND para la generación de obligaciones con cargo al presupuesto de la entidad y que simultáneamente registran la causación contable de acuerdo a la parametrización establecida en SIIF.

#### **ALCANCE**

El procedimiento inicia con la revisión de los documentos requeridos y culmina con la generación de la obligación y comprobante contable de causación cuando el atributo contable en la obligación es igual a NO.

#### **CONDICIONES GENERALES**

Como recursos previos para poder llevar a cabo el procedimiento se requiere lo siguiente: Sistema SIIF, Guía SIIF "Cadena Básica", Tablas paramétricas SIIF "Gestión de Gasto", Registro Presupuestal, documentos del contratista o proveedor radicados para pago.

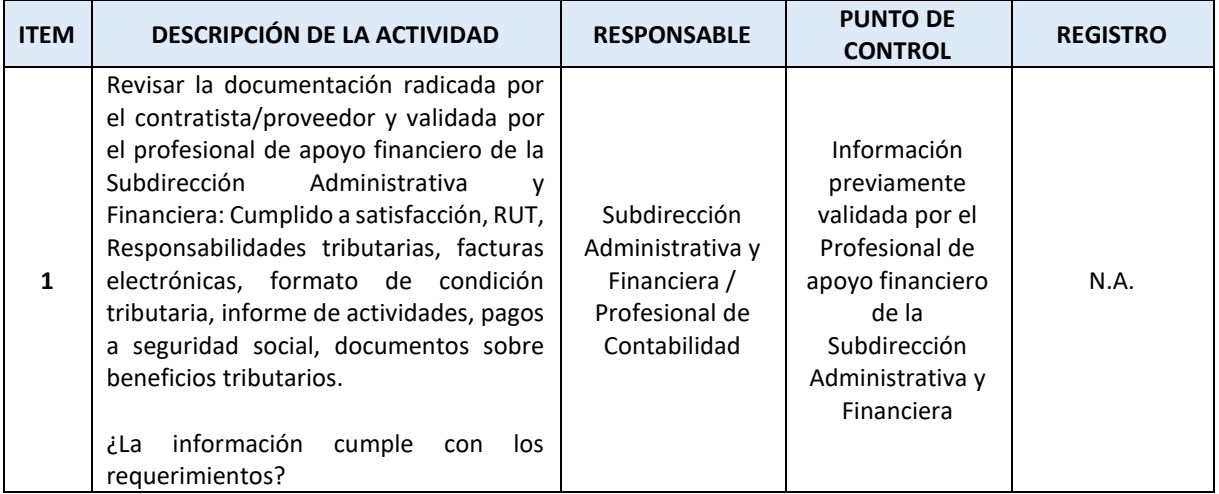

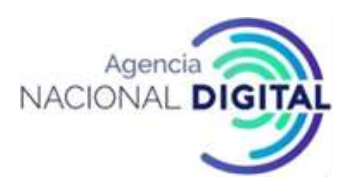

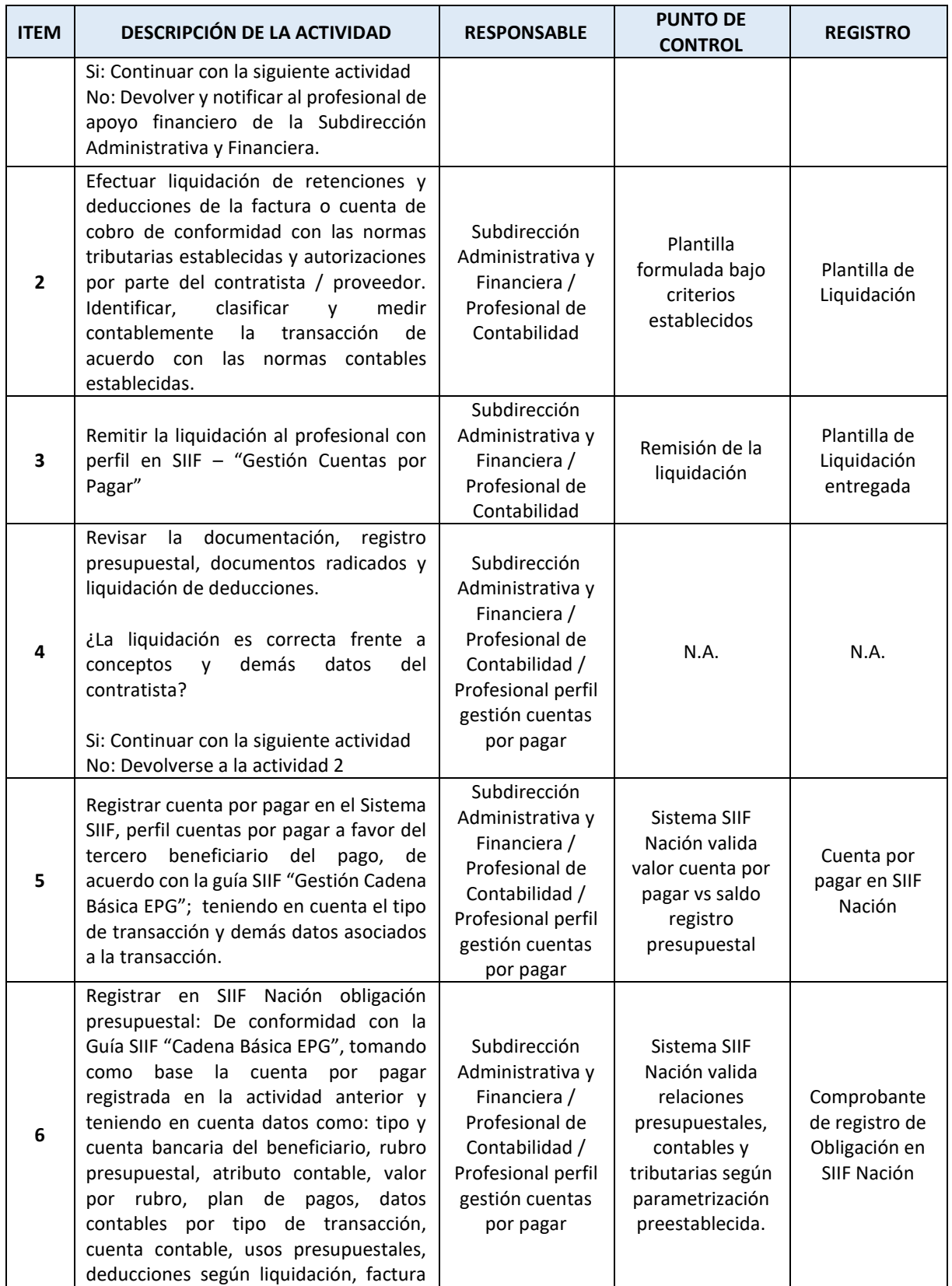

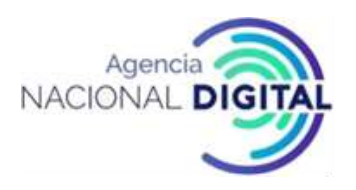

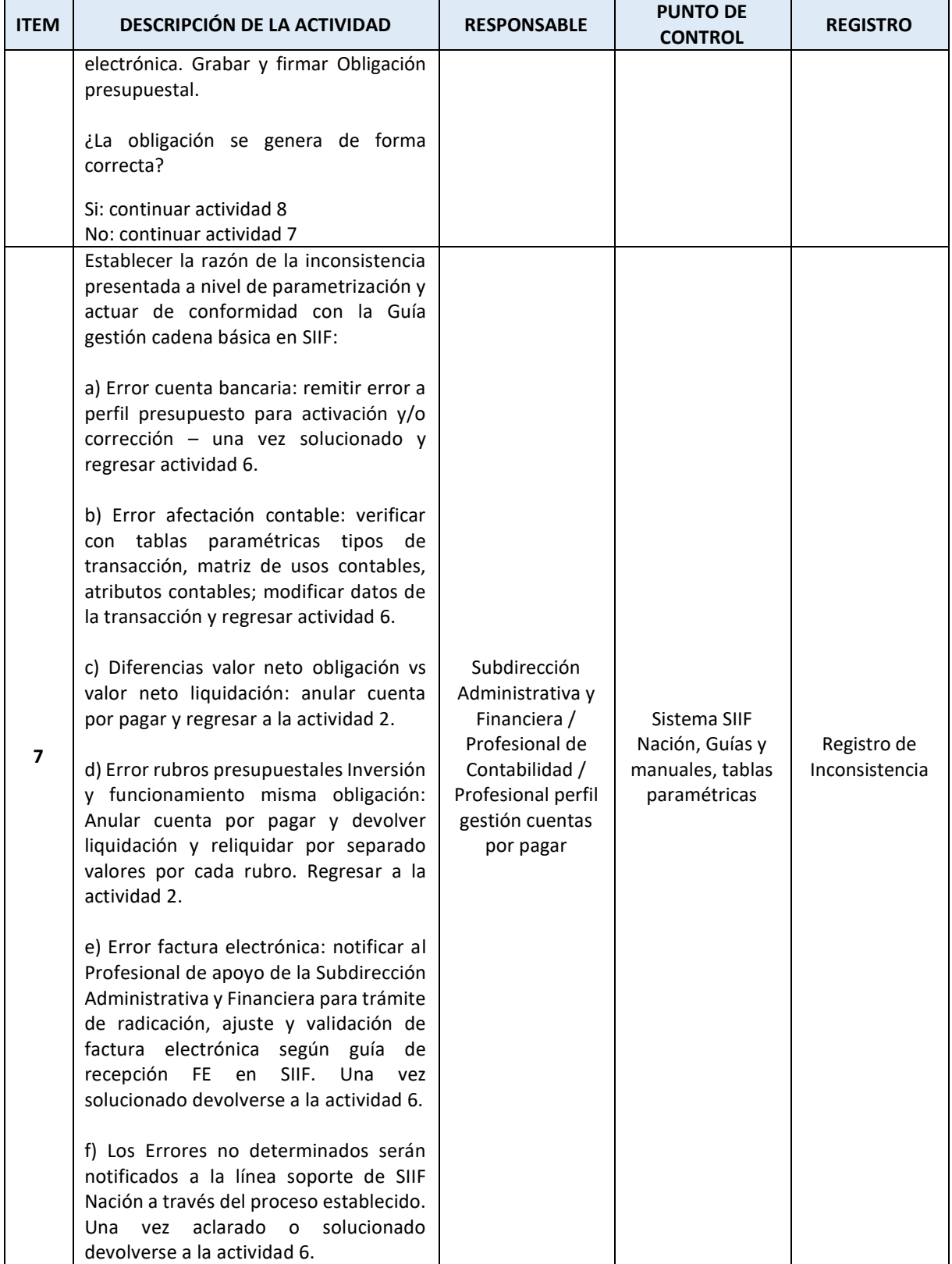

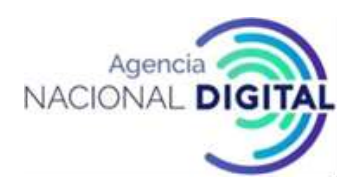

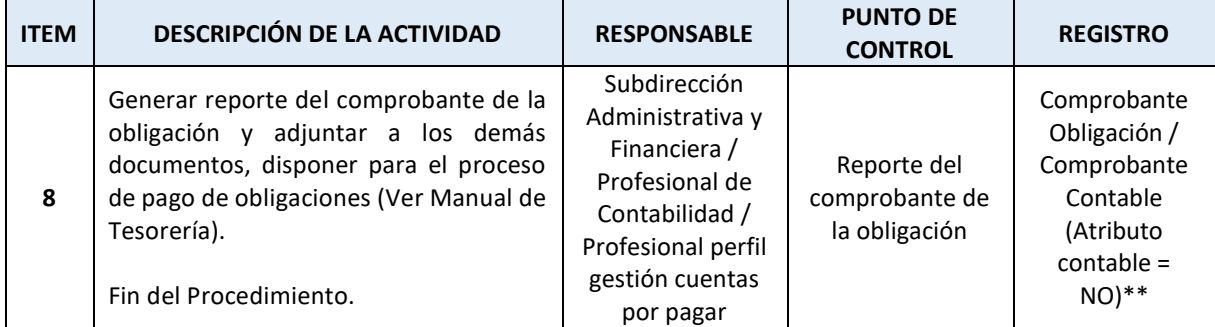

\*\* Cuando una obligación presupuestal se genere en el sistema SIIF Nación registrando un atributo contable diferente de NINGUNO, esta no tendrá afectación contable (NO genera comprobante contable), en consecuencia la afectación contable se hará en el momento del pago de la obligación.

# **6. PROCEDIMIENTO PARA LA CAUSACION Y RECONOCIMIENTO DE GASTOS PASIVOS POR BENEFICIOS A EMPLEADOS**

# **OBJETIVO**

Detallar los pasos y actividades para el óptimo reconocimiento de los gastos y cuentas por pagar derivados de las liquidaciones mensuales de nómina y demás novedades relacionadas con los beneficios a empleados a corto, mediano y largo plazo.

#### **ALCANCE**

El procedimiento inicia con el reporte al área contable de las liquidaciones de nómina, prestaciones sociales, liquidaciones definitivas de personal y demás novedades relacionadas con beneficios a los empleados de la AND, finalizando con el reconocimiento adecuado en la contabilidad de la Agencia.

#### **CONDICIONES GENERALES**

Como recursos previos para poder llevar a cabo el procedimiento se requiere lo siguiente: Sistema SIIF, Guía SIIF "Cadena Básica", Tablas paramétricas SIIF "Gestión de Gasto", Registro Presupuestal, Liquidaciones de los beneficios a los empleados.

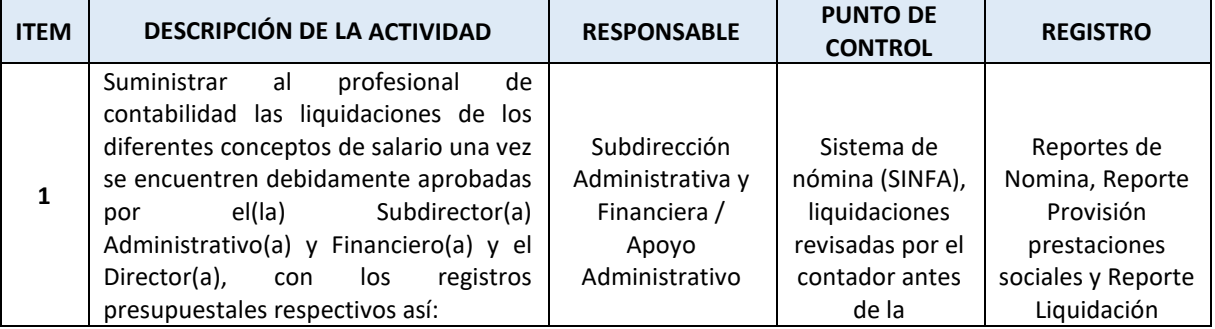

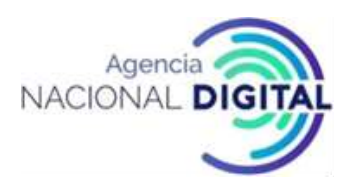

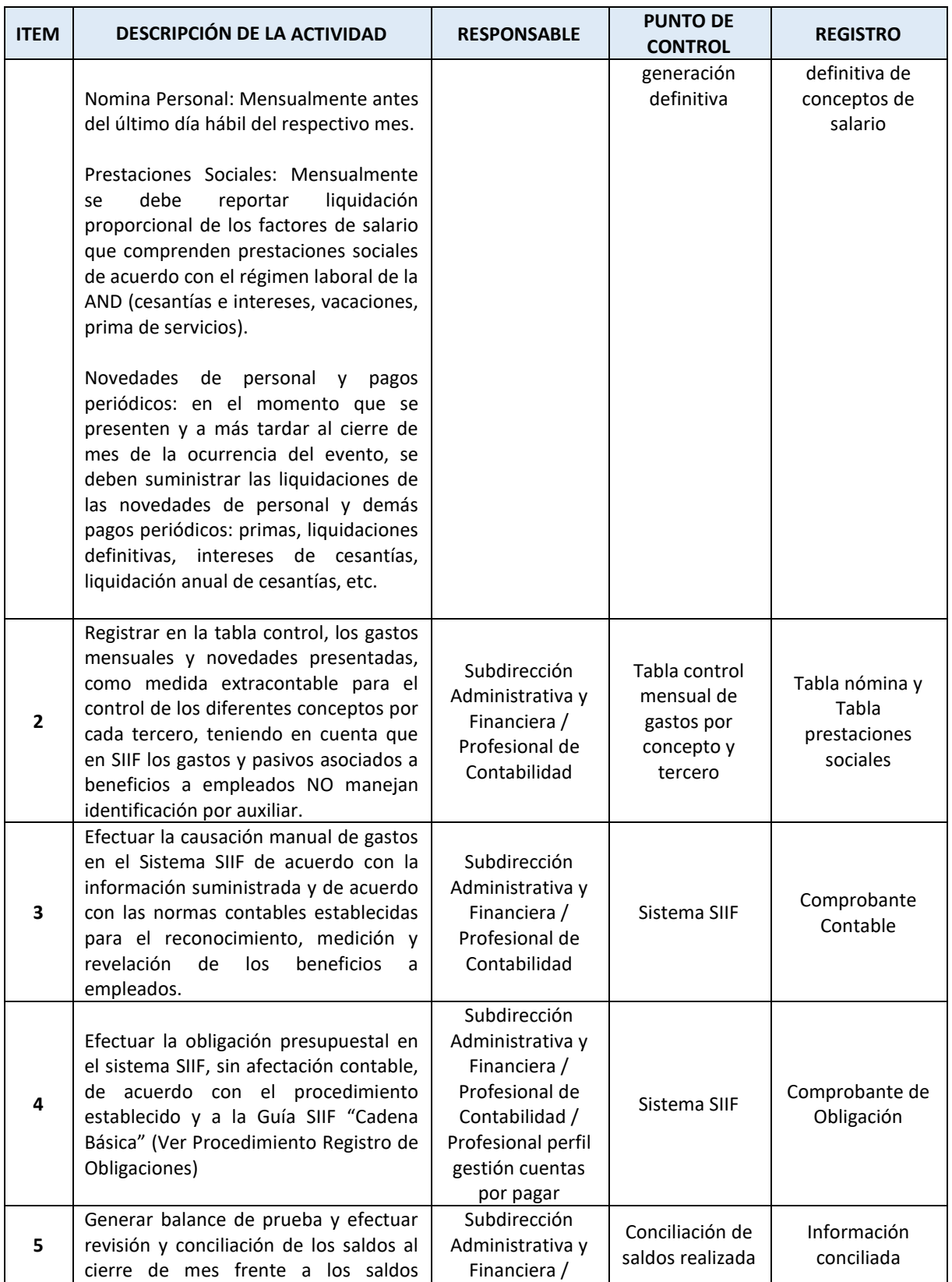

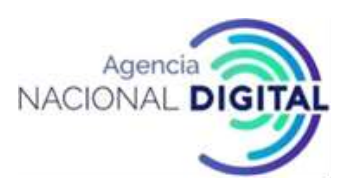

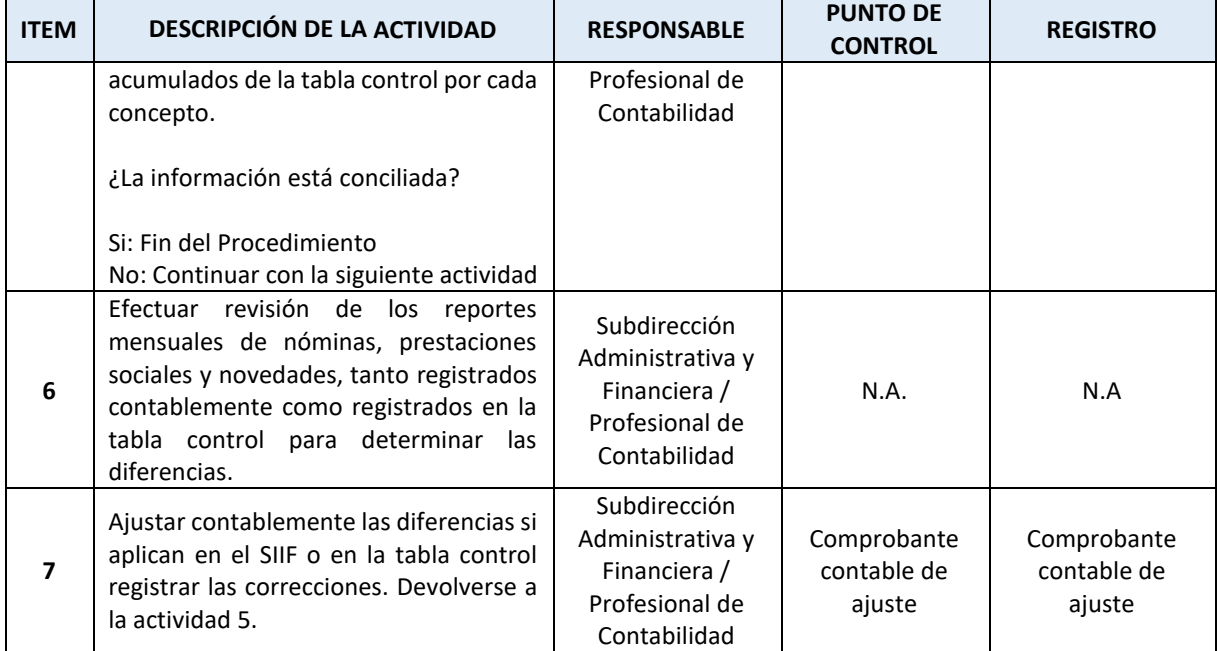

# **7. PROCEDIMIENTO PARA LA CAUSACION Y RECONOCIMIENTO DE GASTOS POR CONCEPTO DE APORTES Y CONTRIBUCIONES SOBRE LA NOMINA**

# **OBJETIVO**

Detallar los pasos y actividades para el óptimo reconocimiento de los gastos y cuentas por pagar derivados de los aportes sobre la nómina y contribuciones parafiscales, de conformidad con las normas contables para las entidades de gobierno.

# **ALCANCE**

El procedimiento inicia con el reporte al profesional de contabilidad de la liquidación mensual de los aportes a los sistemas de seguridad social, cajas de compensación, ICBF y SENA de conformidad con las normas colombianas, y termina con la etapa de reconocimiento en los libros de contabilidad.

#### **CONDICIONES GENERALES**

Como recursos previos para poder llevar a cabo el procedimiento se requiere lo siguiente: Sistema SIIF, Guía SIIF "Cadena Básica", Tablas paramétricas SIIF "Gestión de Gasto", Registro Presupuestal, Liquidaciones preliminar de aportes, Planilla de pago de aportes.

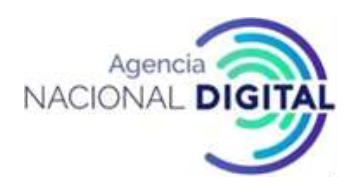

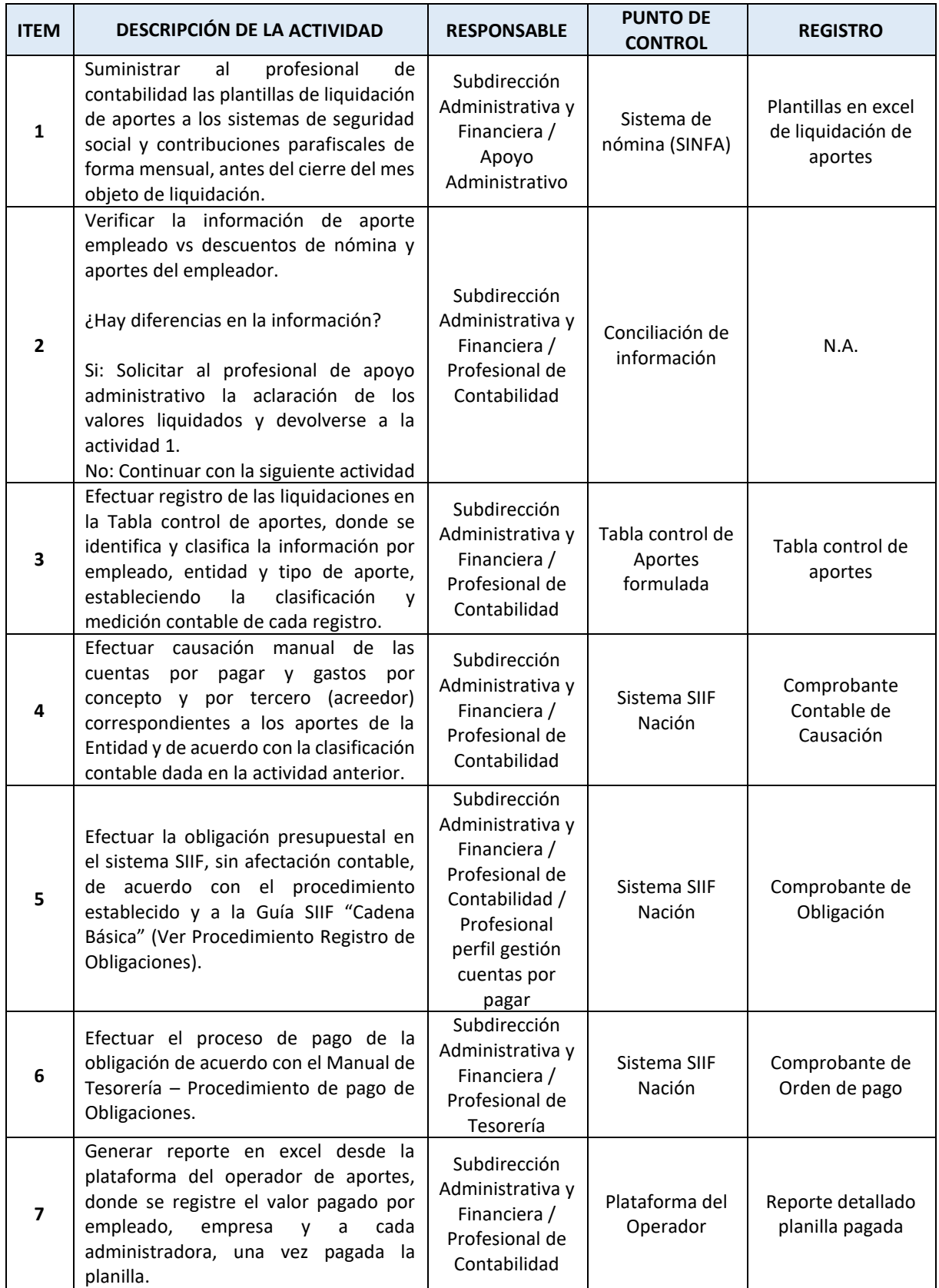

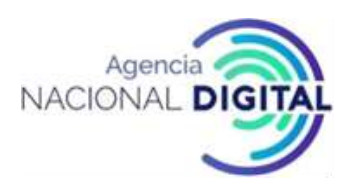

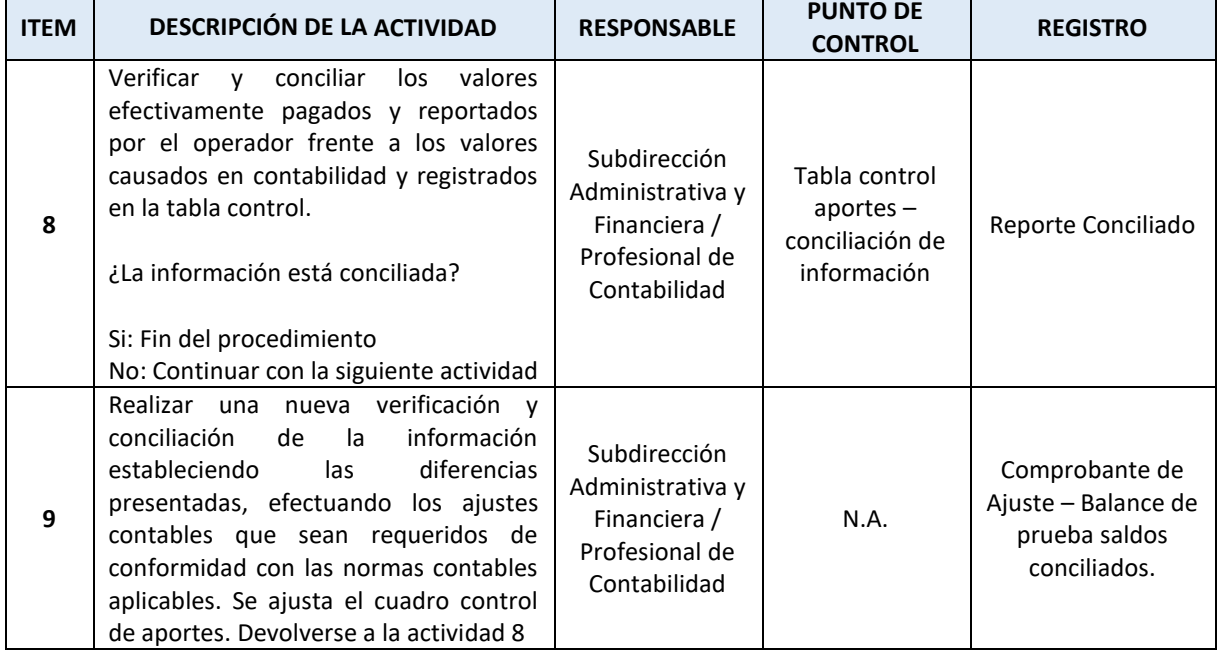

# **8. PROCEDIMIENTO PARA LA CAUSACION Y RECONOCIMIENTO DE INGRESOS - FACTURACION Y CARTERA**

#### **OBJETIVO**

Establecer las actividades y parámetros necesarios que permitan la generación del documento electrónico y el reconocimiento, medición y revelación de los ingresos con contraprestación y las cuentas por cobrar derivadas, dentro de los estados financieros de la AND y el óptimo control de las cifras reflejadas.

#### **ALCANCE**

El procedimiento comprende las actividades a realizar desde la solicitud de generación de la factura de venta o documento equivalente hasta el reconocimiento del ingreso y el control permanente de las cuentas por cobrar.

#### **CONDICIONES GENERALES**

Como recursos previos para poder llevar a cabo el procedimiento se requiere lo siguiente: Sistema SIIF, Sistema de facturación Electrónica, Contrato y/o convenio que genera el Ingreso, solicitud de facturación, Guía SIIF gestión de Ingresos.

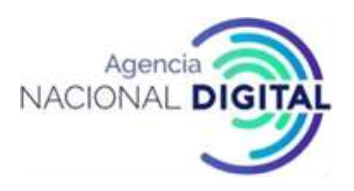

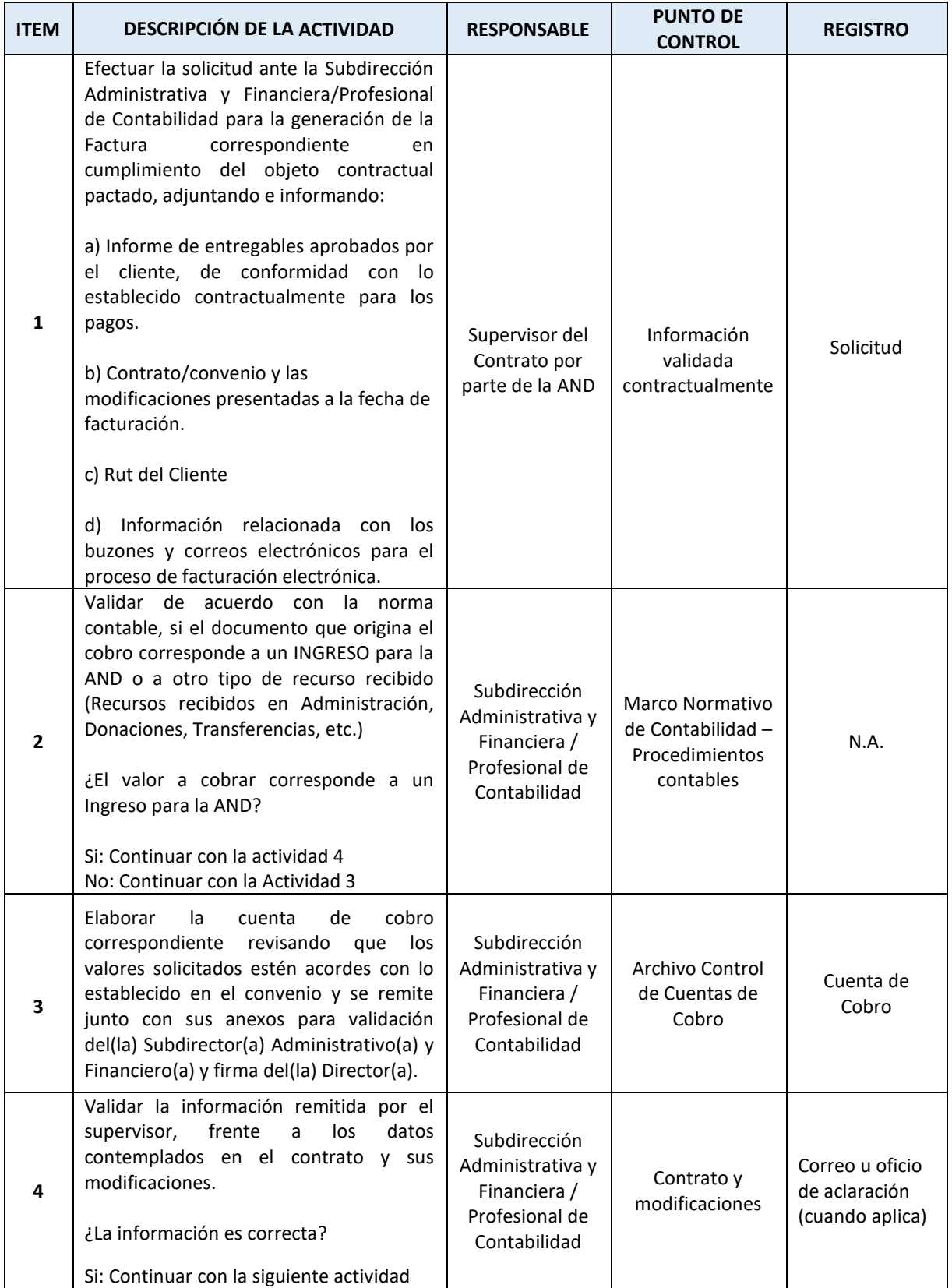

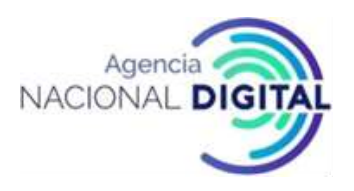

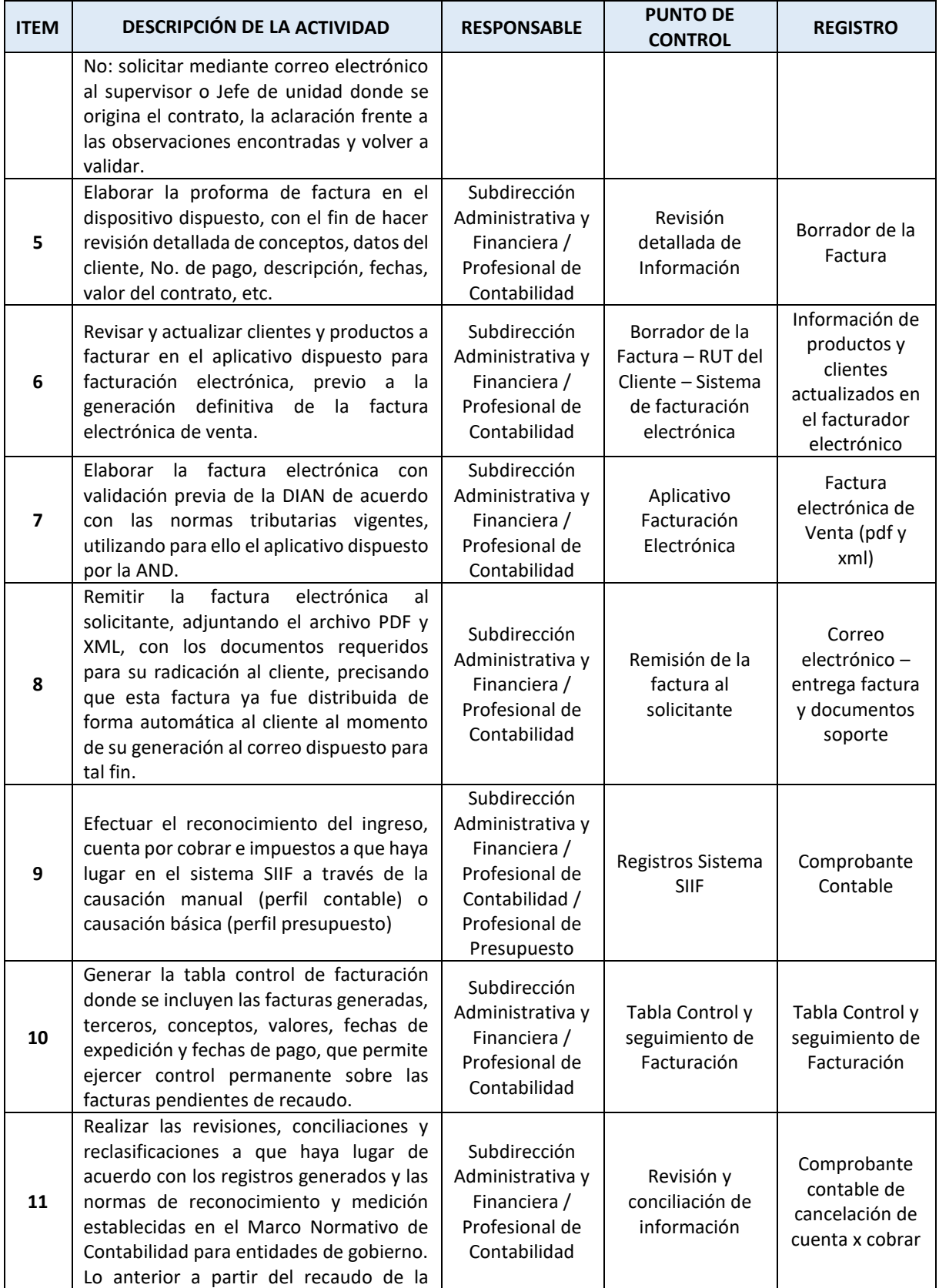

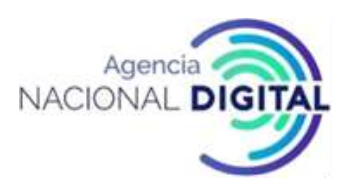

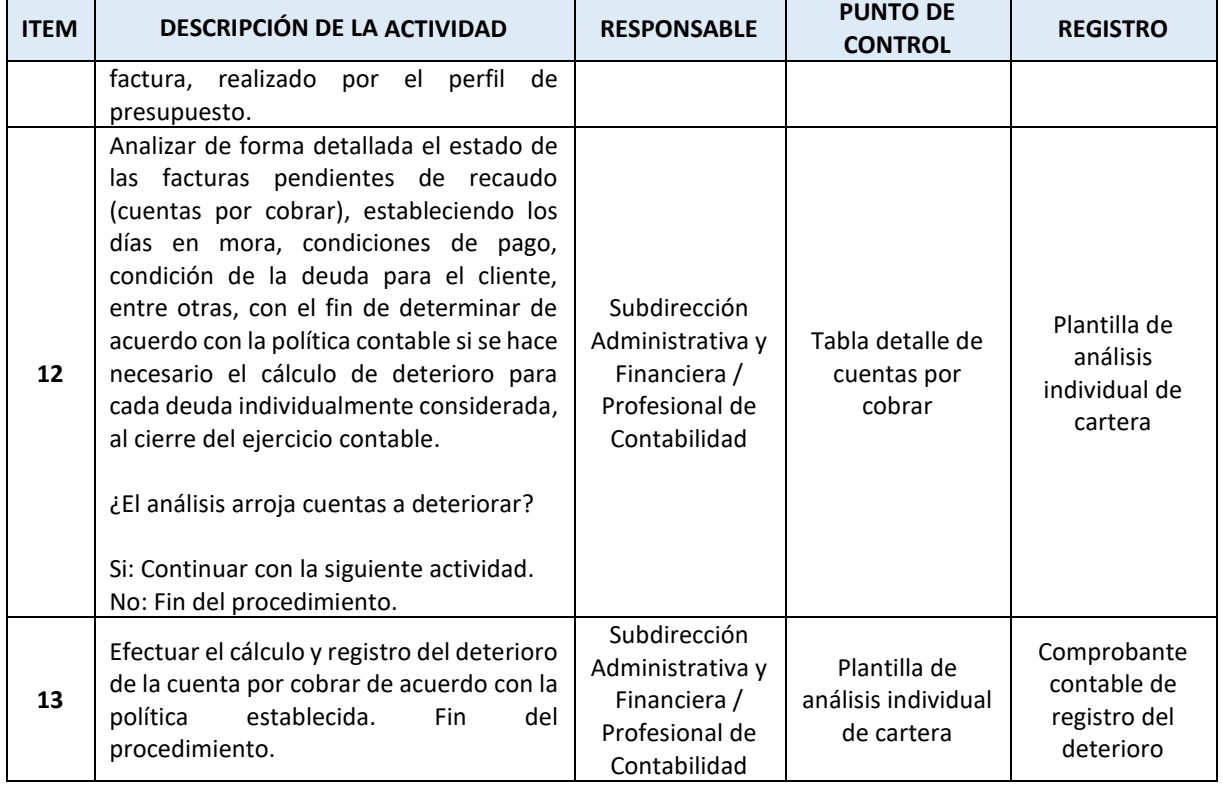

# **9. PROCEDIMIENTO PARA EL RECONOCIMIENTO DE NOVEDADES DE ACTIVOS FIJOS, DEPRECIACIONES Y AMORTIZACIONES**

#### **OBJETIVO**

Establecer los lineamientos necesarios que permitan la identificación, clasificación, reconocimiento, medición inicial, medición posterior y revelación de los hechos económicos relacionados con las propiedades, planta y equipo y activos intangibles de la AND.

#### **ALCANCE**

El procedimiento inicia con el reporte de los activos fijos de la AND y las novedades de inventarios presentadas durante el período y culmina con el reconocimiento, control contable, medición inicial y medición posterior de cada uno de los elementos de propiedades, planta y equipo y activos intangibles.

#### **CONDICIONES GENERALES**

Como recursos previos para poder llevar a cabo el procedimiento se requiere lo siguiente: Sistema SIIF, Sistema de información de gestión de activos, Comprobantes de novedades del módulo de activos fijos, plantilla de control activos fijos.

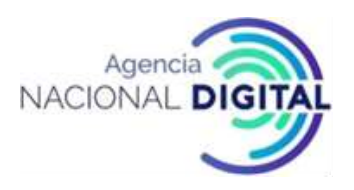

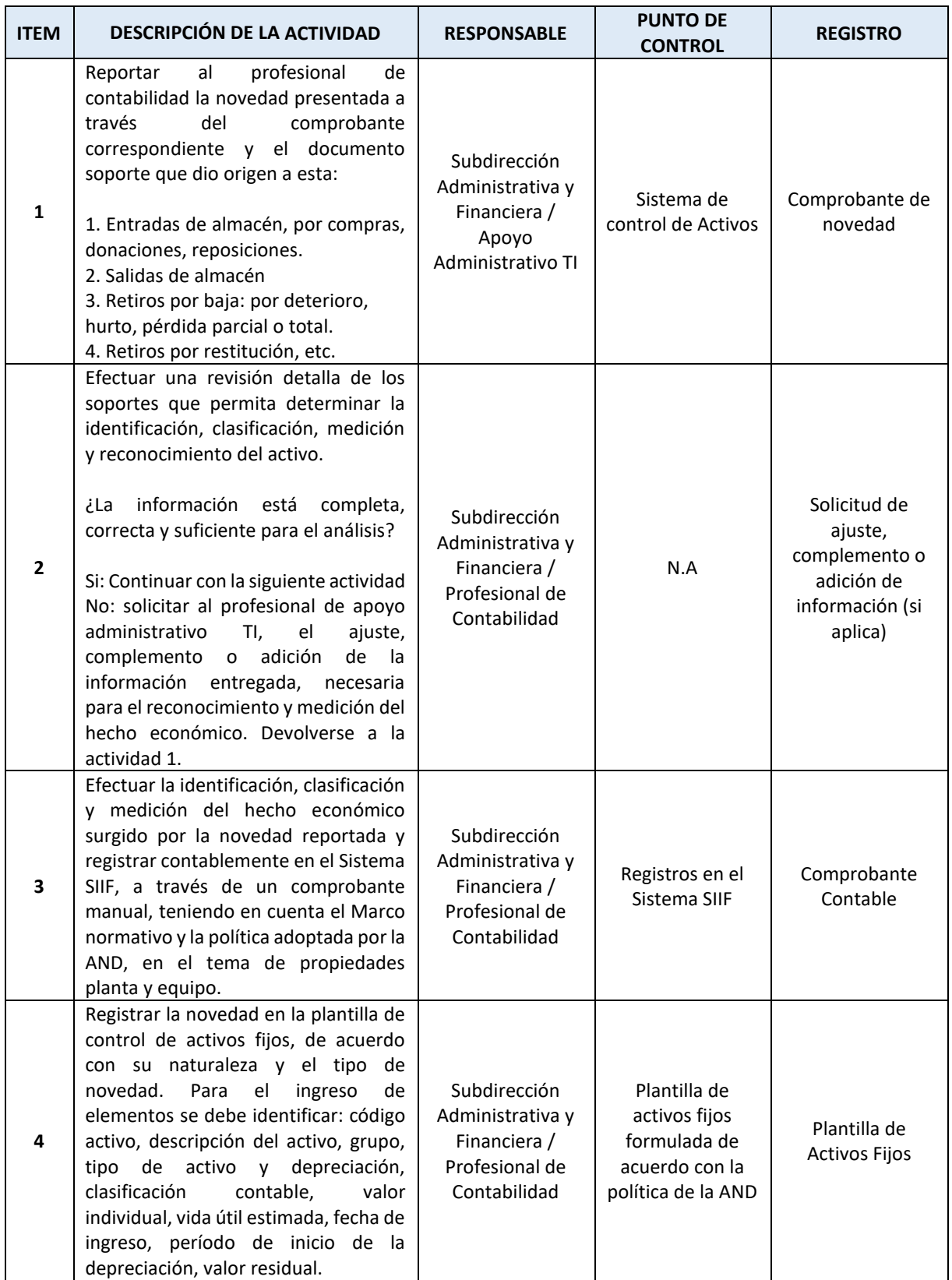

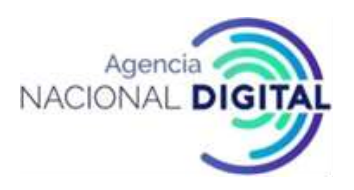

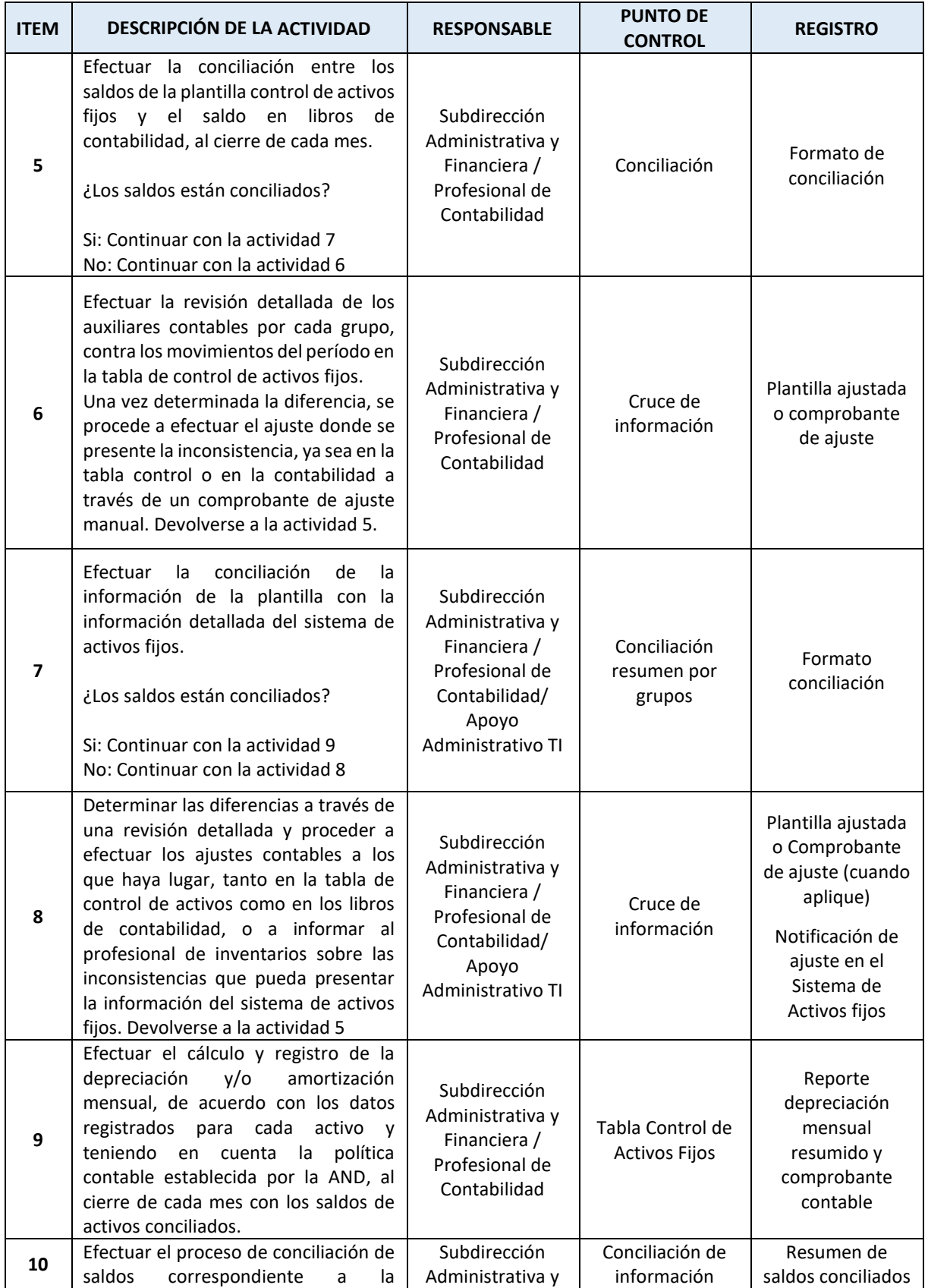

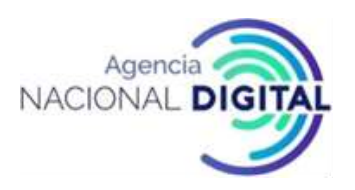

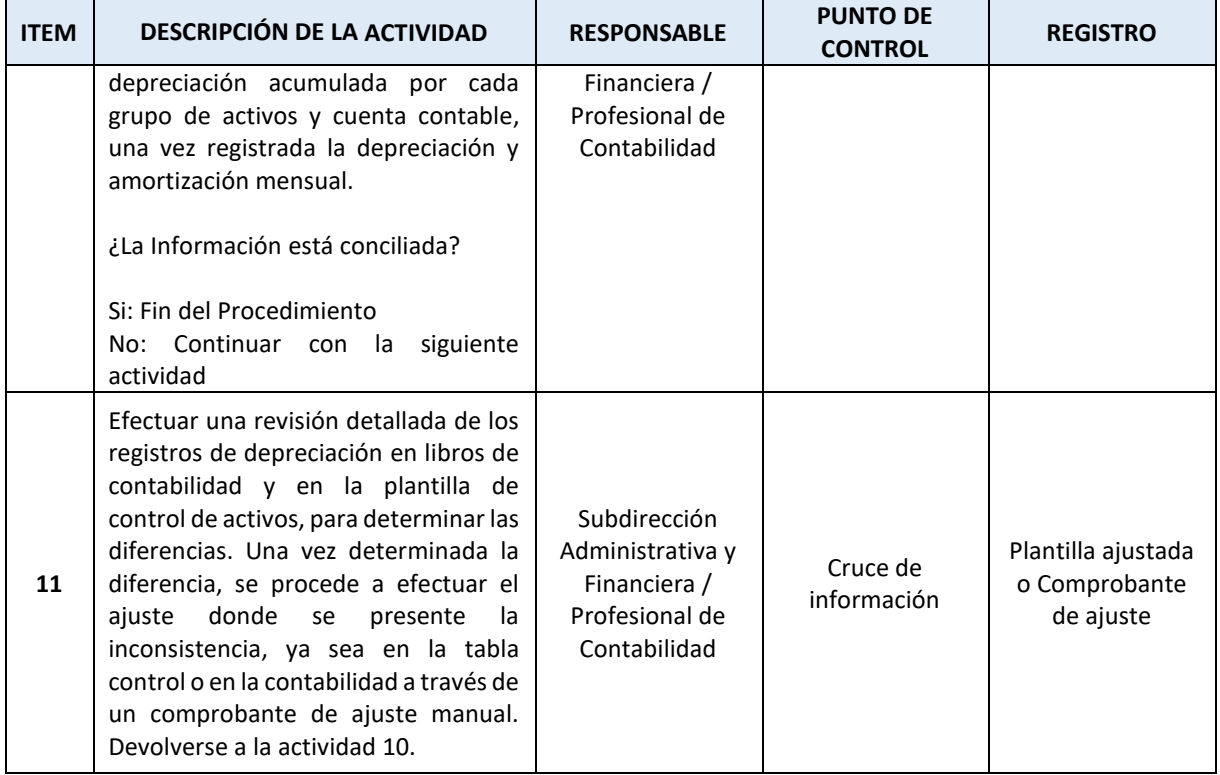

# **10. PROCEDIMIENTO PARA EFECTUAR LAS CONCILIACIONES BANCARIAS Y RECURSOS ENTREGADOS EN ADMINISTRACION A DTN CUN**

#### **OBJETIVO**

Identificar las etapas y tareas requeridas para establecer la conciliación de las cifras reportadas en libros de contabilidad de bancos y otros equivalentes a efectivo y los respectivos extractos y soportes emitidos por las entidades financieras y la DTN referente a los recursos CUN, con el propósito de garantizar que el efectivo de la AND representa la realidad económica de la entidad y se maneja de forma eficiente y transparente.

#### **ALCANCE**

Este procedimiento incluye las actividades de comparación y análisis detallado de cada una de las entradas y salidas de efectivo de la AND conciliándolas con los extractos y reportes de la DTN,

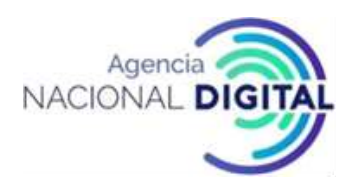

estableciendo las diferencias presentadas, realizando los ajustes requeridos y obteniendo las partidas conciliatorias resultantes en los formatos establecidos.

# **CONDICIONES GENERALES**

Como recursos previos para poder llevar a cabo el procedimiento se requiere lo siguiente: Extractos bancarios, reporte DTN CUN, Formato conciliación bancaria, Sistema SIIF.

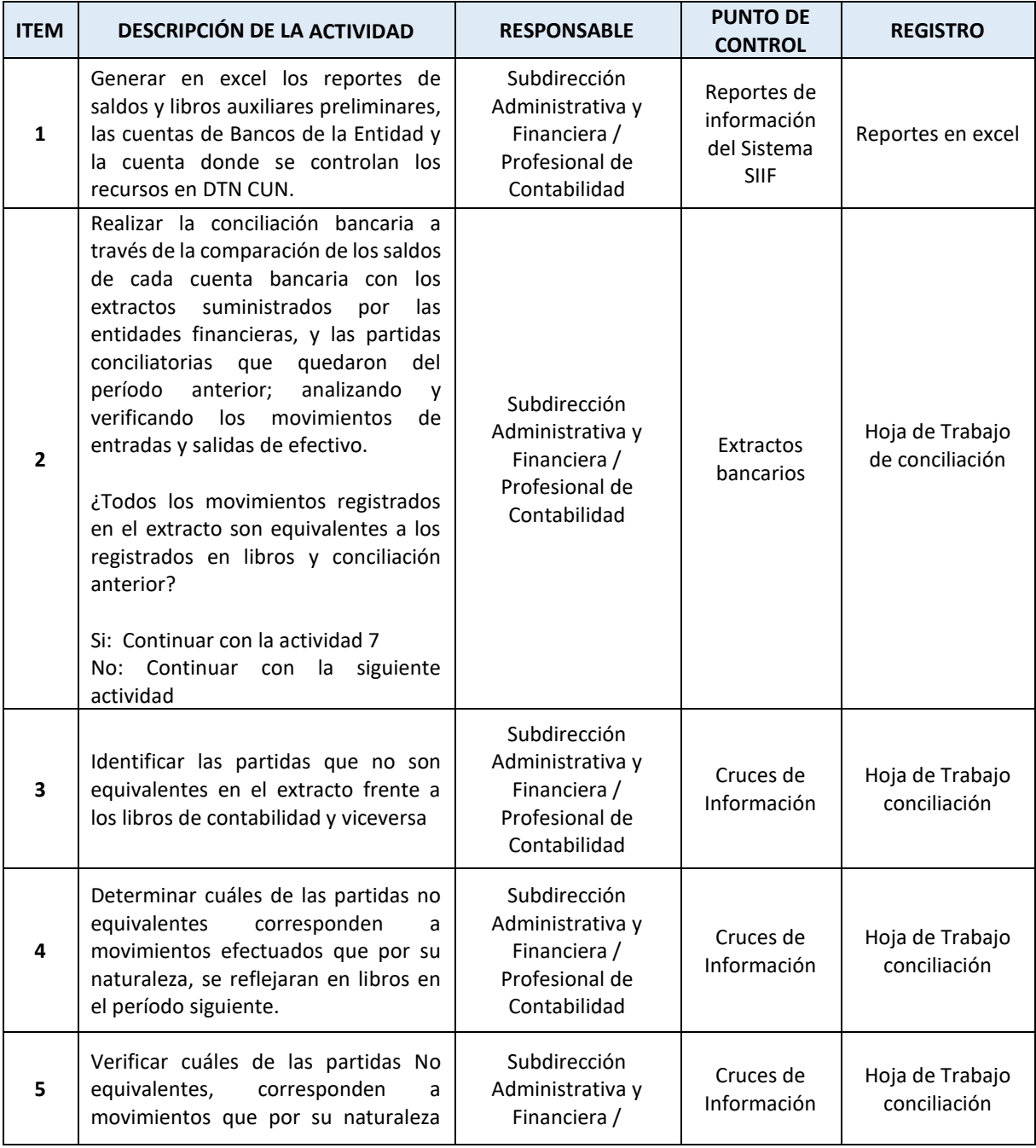

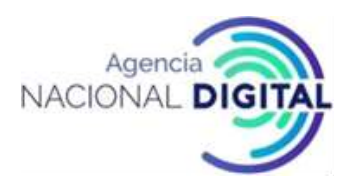

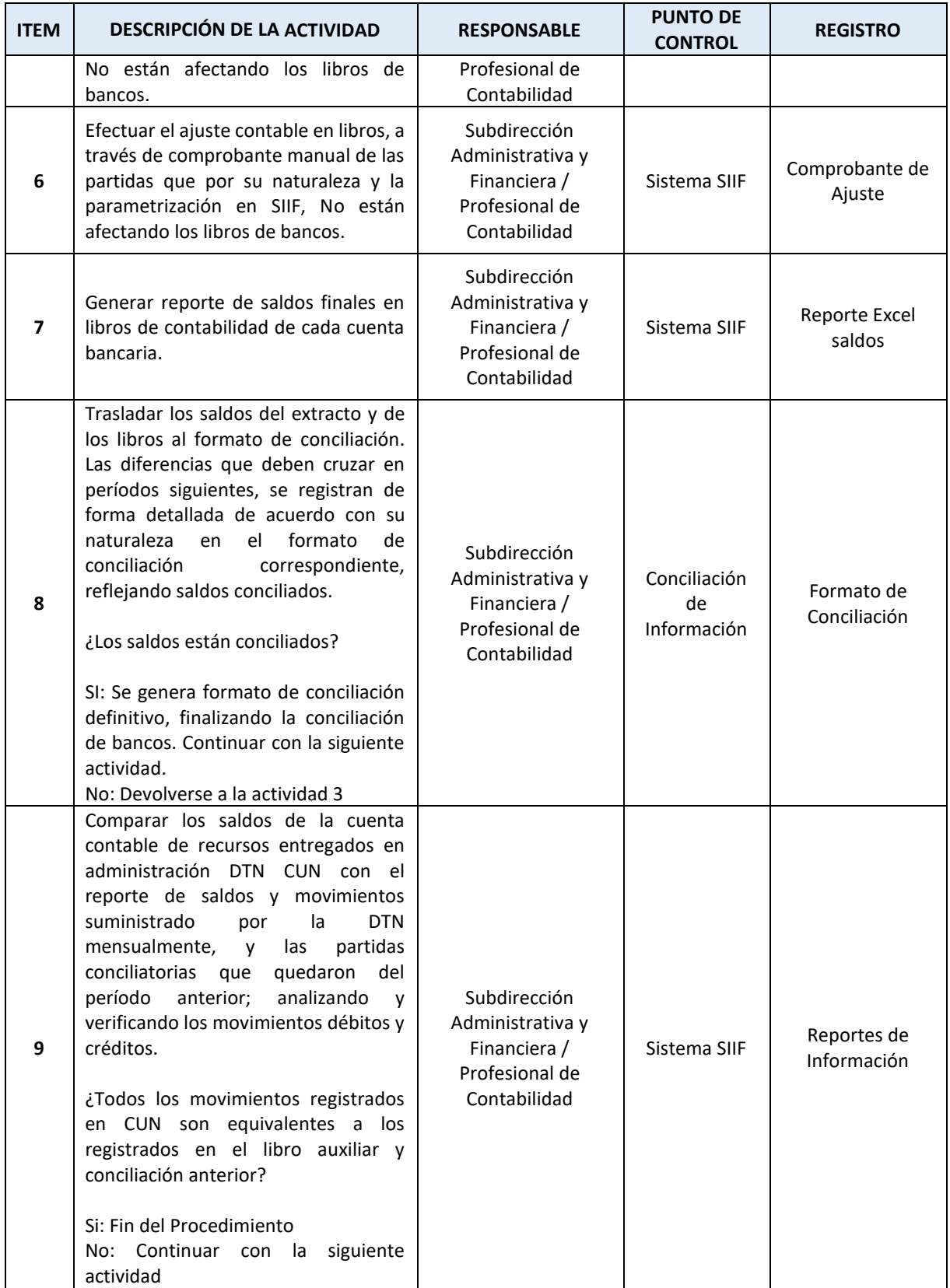

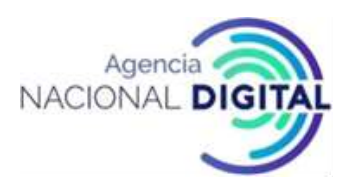

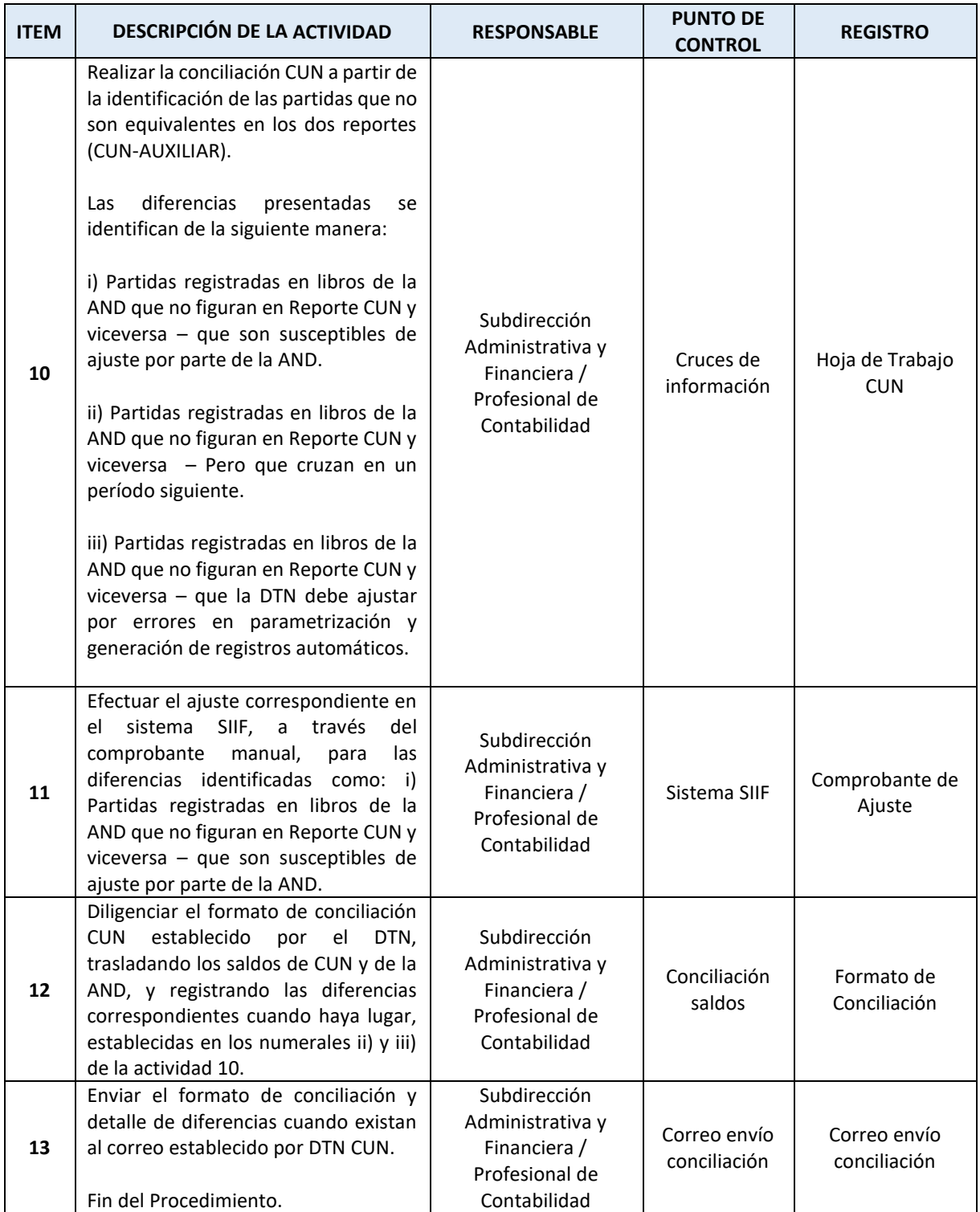

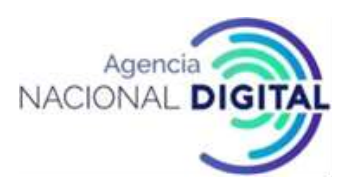

# **11. PROCEDIMIENTO PARA EL REGISTRO DE AJUSTES Y CONCILIACION DE INFORMACION PREVIO A LA PREPARACIÓN DE ESTADOS FINANCIEROS**

# **OBJETIVO**

Definir los lineamientos necesarios para garantizar que la información contable de la entidad cumpla los principios y características de integridad, representación fiel, esencia sobre la forma, comparabilidad, entre otros, con el propósito de reflejar y revelar la razonabilidad económica de la Agencia en los Estados Contables.

# **ALCANCE**

Este procedimiento incluye las actividades mensuales previas no contempladas en procedimientos anteriores, haciendo una conciliación y revisión general de los auxiliares y saldos contables, realizando los ajustes y reclasificaciones necesarios de acuerdo con las normas contables establecidas para cada grupo de cuentas, obteniendo así un balance de prueba definitivo previo a la preparación de los estados contables.

#### **CONDICIONES GENERALES**

Como recursos previos para poder llevar a cabo el procedimiento se requiere lo siguiente: Sistema SIIF, tablas de amortización de diferidos, normas contables.

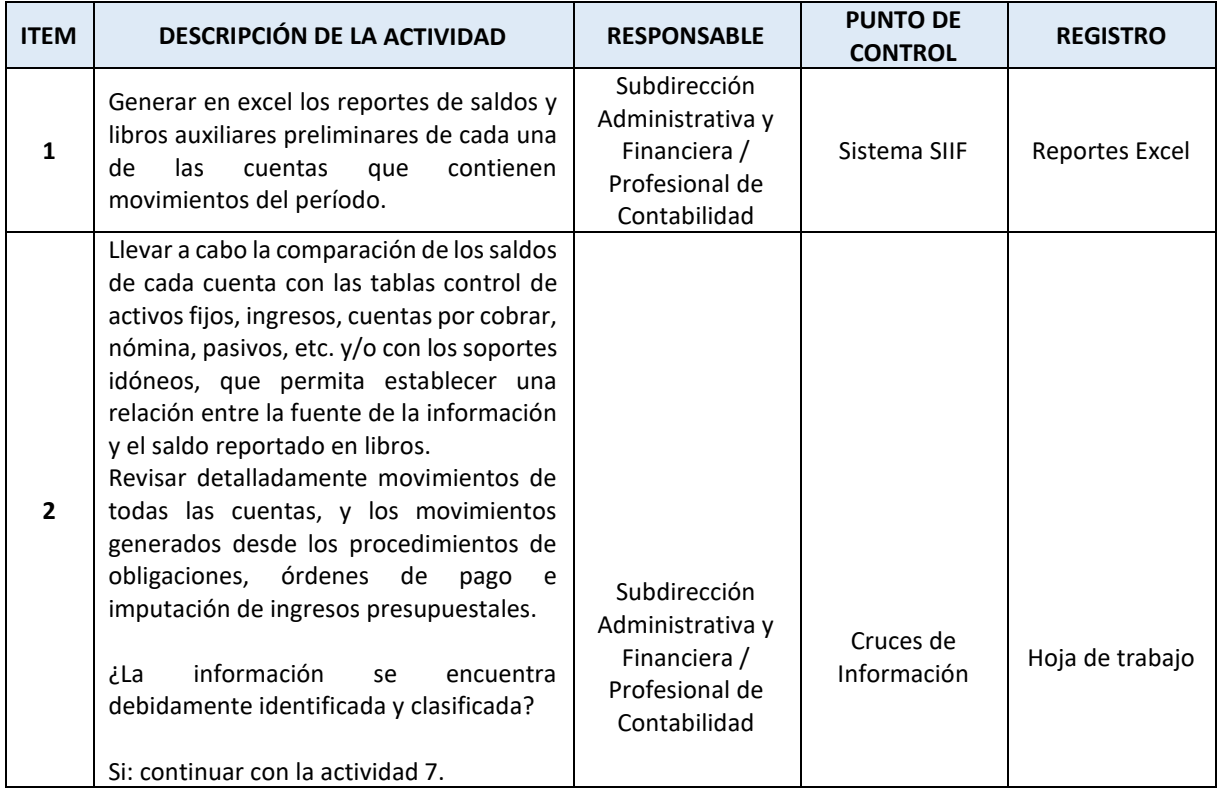

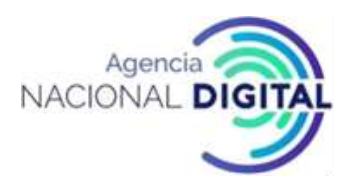

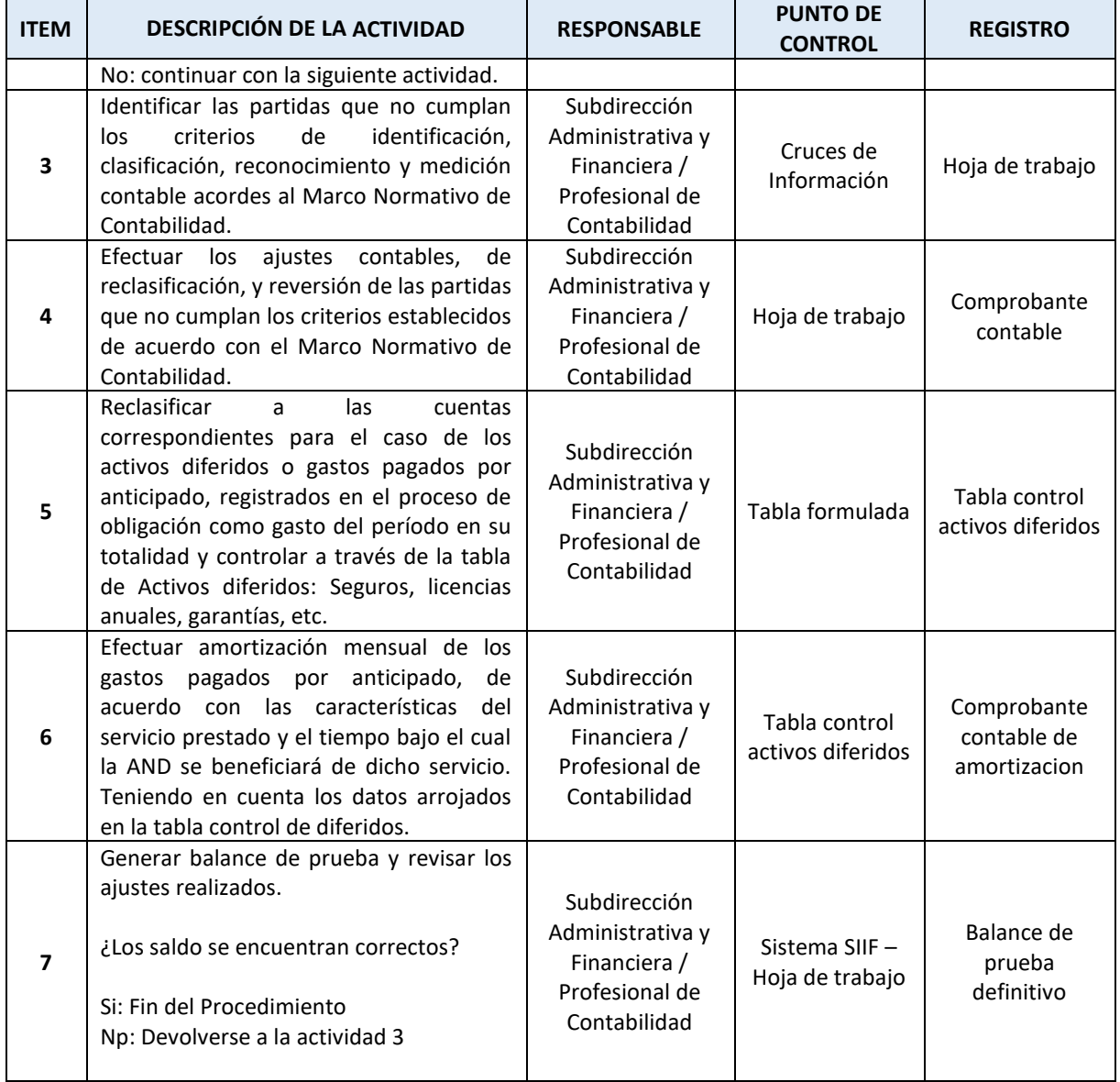

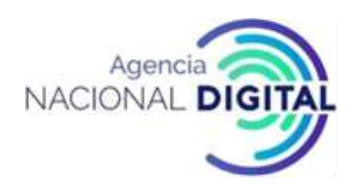

# **12. PROCEDIMIENTO PARA LA PREPARACION, AUTORIZACION Y PUBLICACION DE LOS INFORMES CONTABLES MENSUALES.**

# **OBJETIVO**

Establecer las etapas que permitan la preparación, autorización o aprobación por parte de la Revisoría Fiscal, firmas y publicación de los estados contables mensuales, de conformidad con las normas y procedimientos de la Contaduría General de la Nación.

# **ALCANCE**

Este procedimiento inicia con los saldos finales depurados establecidos en el procedimiento Registro de ajustes y conciliación de información, previo a la preparación de estados financieros registrados en el balance de prueba definitivo del mes correspondiente e incluye las actividades requeridas para la preparación, aprobación, y firmas de los estados contables mensuales, y culmina con su publicación en la página web de la Agencia.

Este procedimiento se aplica para los informes contables de enero a noviembre, teniendo en cuenta que los del mes de diciembre, se articulan con el procedimiento para la preparación y presentación de los estados financieros de la vigencia.

De igual forma es de precisar, que de acuerdo con las disposiciones de la Contaduría General de la Nación, los informes contables mensuales, están compuestos solamente, por un estado de situación financiera comparativo, un estado de resultados comparativo y las notas sobre las variaciones más relevantes y significativas del periodo.

#### **CONDICIONES GENERALES**

Como recursos previos para poder llevar a cabo el procedimiento se requiere lo siguiente: Sistema SIIF, procedimiento contable de la CGN para la preparación de informes contables mensuales, Saldos del período depurados, formatos establecidos por la AND para presentación de EEFF.

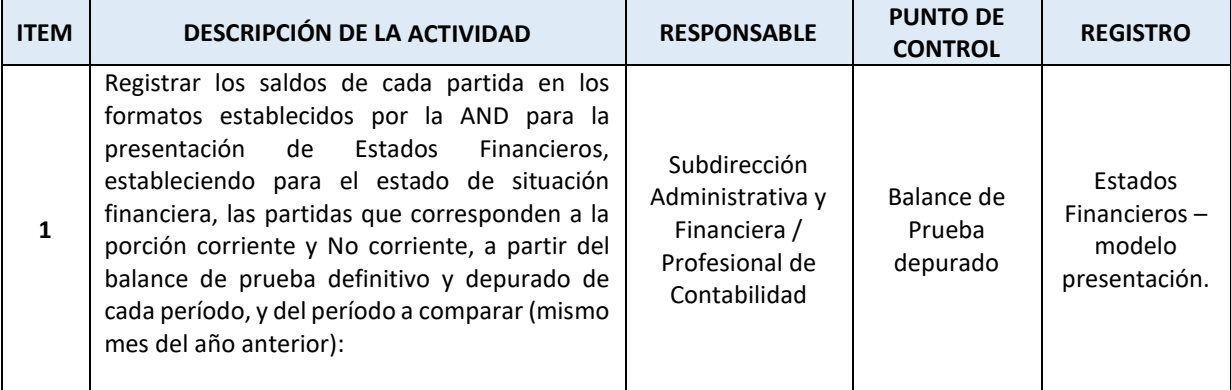

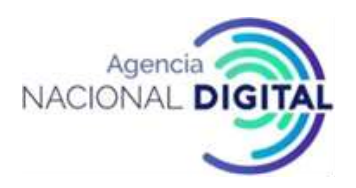

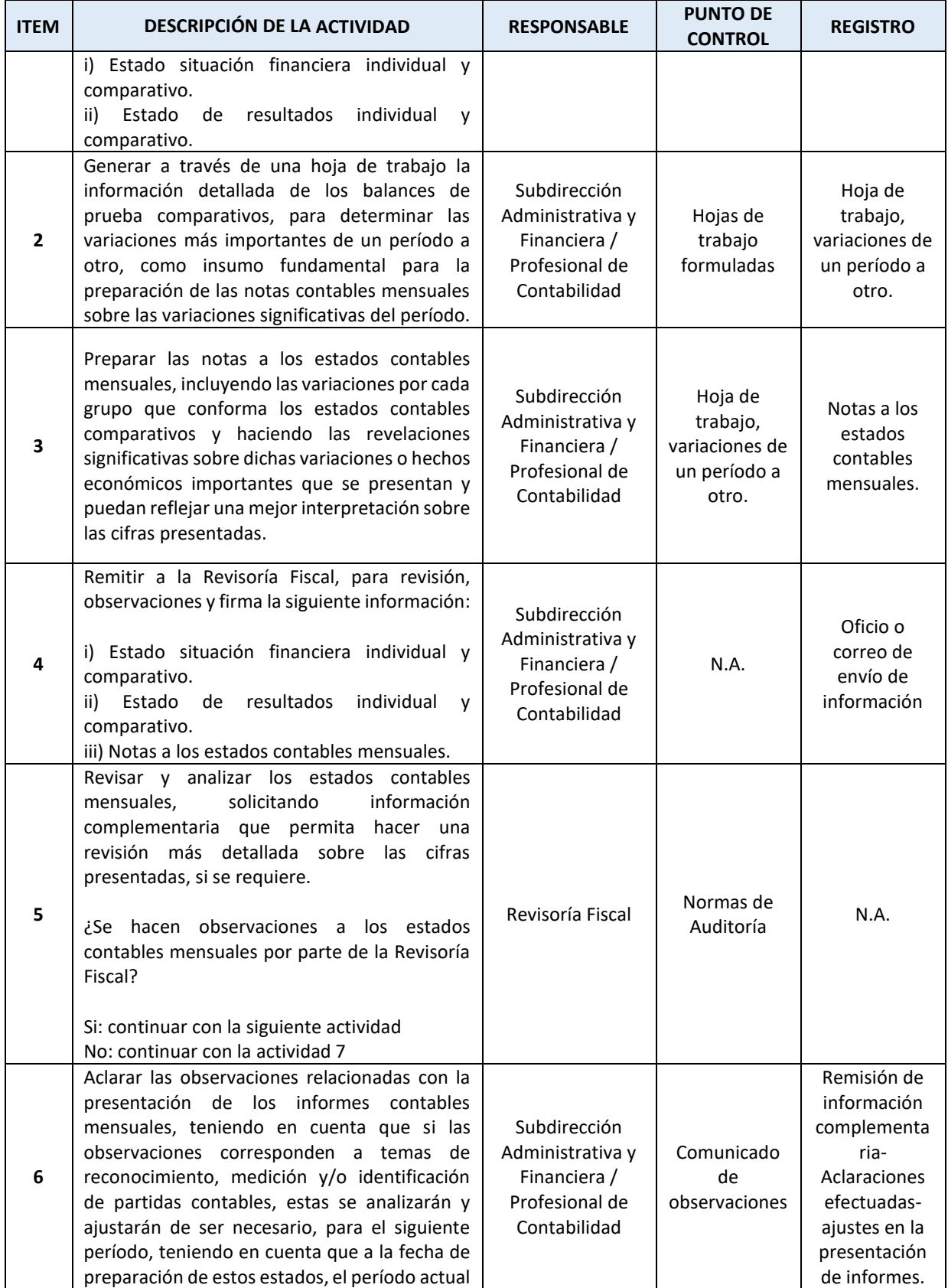

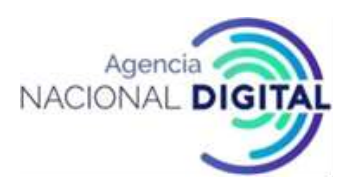

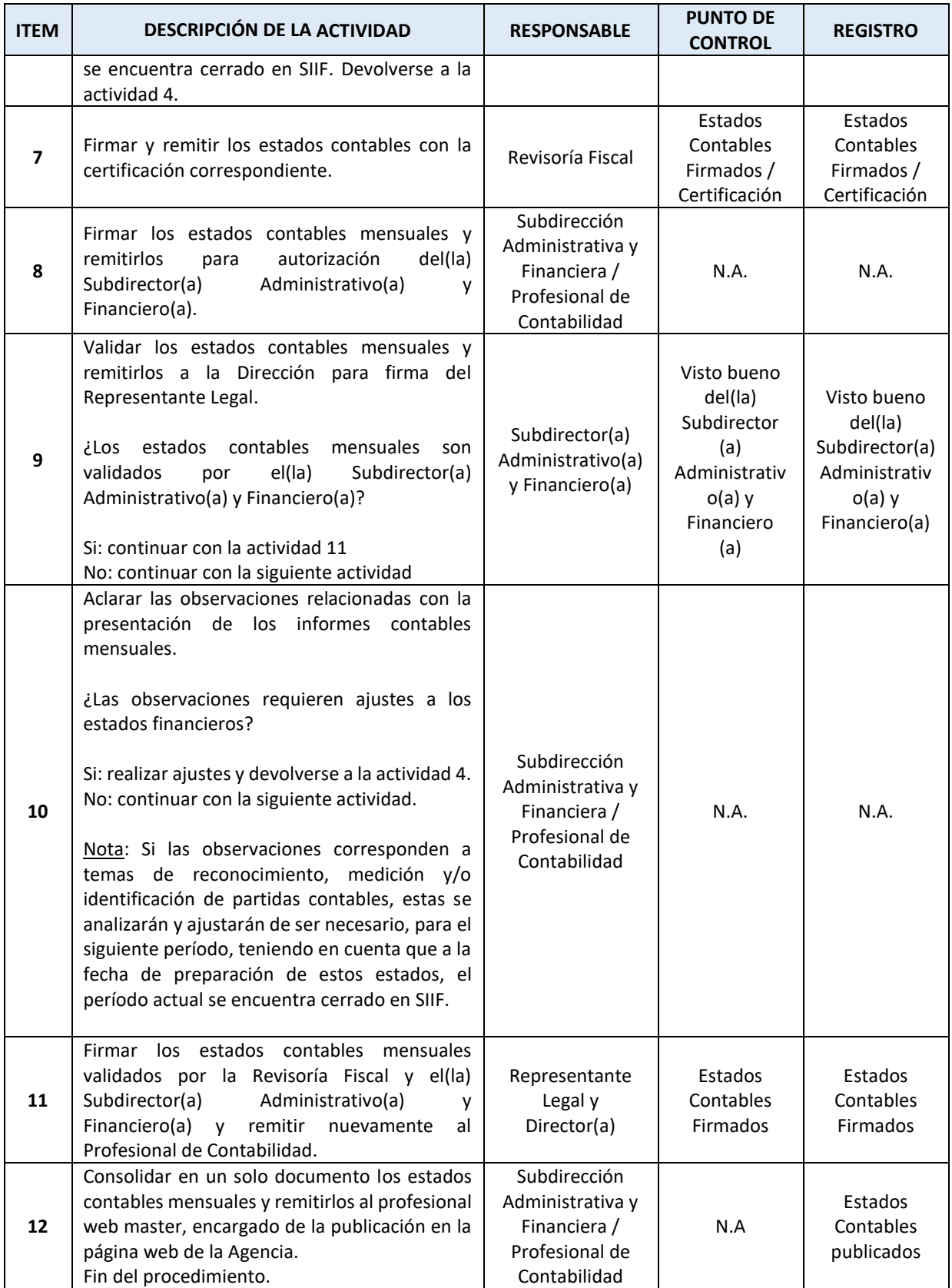

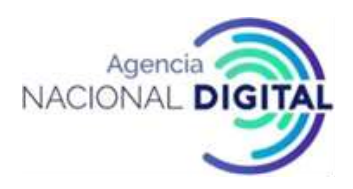

# **13. PROCEDIMIENTO PARA LA PREPARACION, PRESENTACIÓN, APROBACION Y PUBLICACION DE LOS ESTADOS FINANCIEROS DE LA VIGENCIA.**

# **OBJETIVO**

Determinar, las actividades requeridas para la preparación, presentación, aprobación y publicación del juego completo de estados financieros de la AND, en cumplimiento de las normas establecidas por la Contaduría General de la Nación. Entendiendo que estos Estados Financieros son el reflejo de la situación y gestión institucional durante todo el período contable.

#### **ALCANCE**

El Juego completo de Estados Financieros con corte de 31 de diciembre de cada vigencia, comprende: el Estado de situación financiera comparativo, el estado de resultados comparativo, el estado de cambios en el patrimonio, el estado de flujos de efectivo (a partir de la vigencia 2022) y las notas a los estados financieros, adicional los estados financieros de la AND deben estar certificados por Contador y Representante Legal y dictaminados por la Revisoría Fiscal.

La Contaduría General de la Nación a través de circulares externas, establece una serie de instrucciones que se deben tener en cuenta para el cierre de cada vigencia. Por lo anterior este procedimiento, adicional a las actividades contempladas en el **Procedimiento de preparación, autorización y publicación de los informes contables mensuales**, debe contener las etapas previas al cierre contable y las correspondientes a la preparación, presentación y aprobación por parte del Máximo Órgano de Dirección.

#### **CONDICIONES GENERALES**

Como recursos previos para poder llevar a cabo el procedimiento se requiere lo siguiente: Norma contable para preparación y presentación de Estados Financieros, Saldos del período depurados, formatos establecidos por la AND para presentación de EEFF, circular de cierre CGN, Formato CGN notas a los Estados Financieros, Política contable AND.

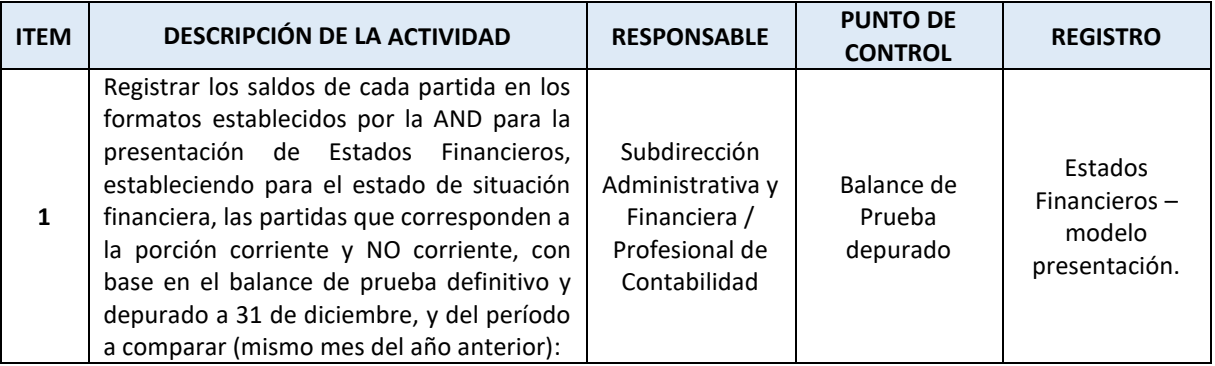

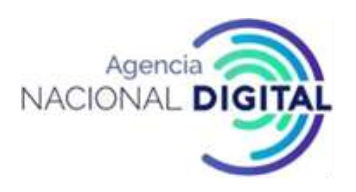

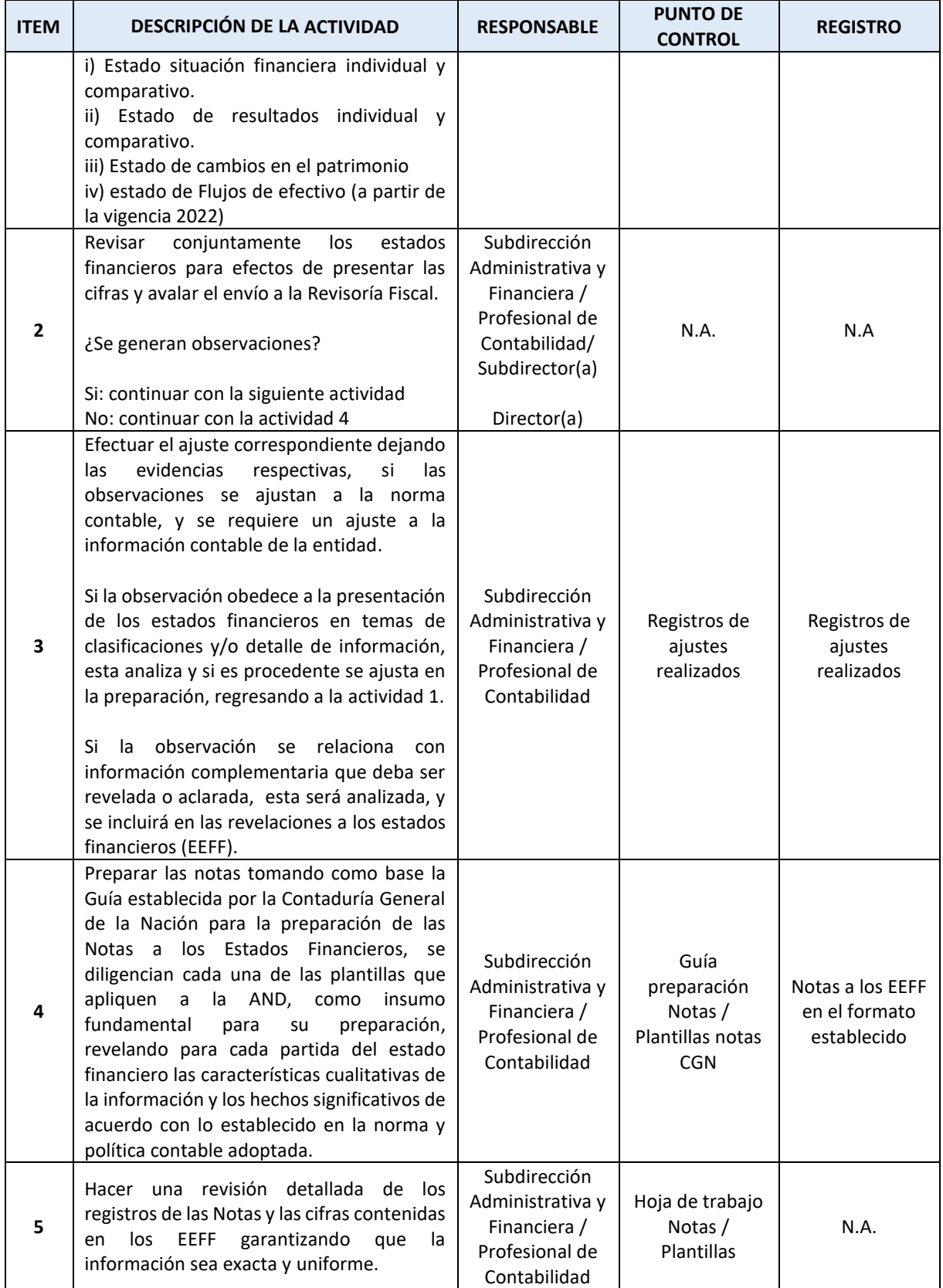

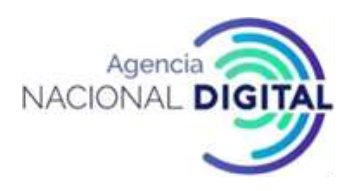

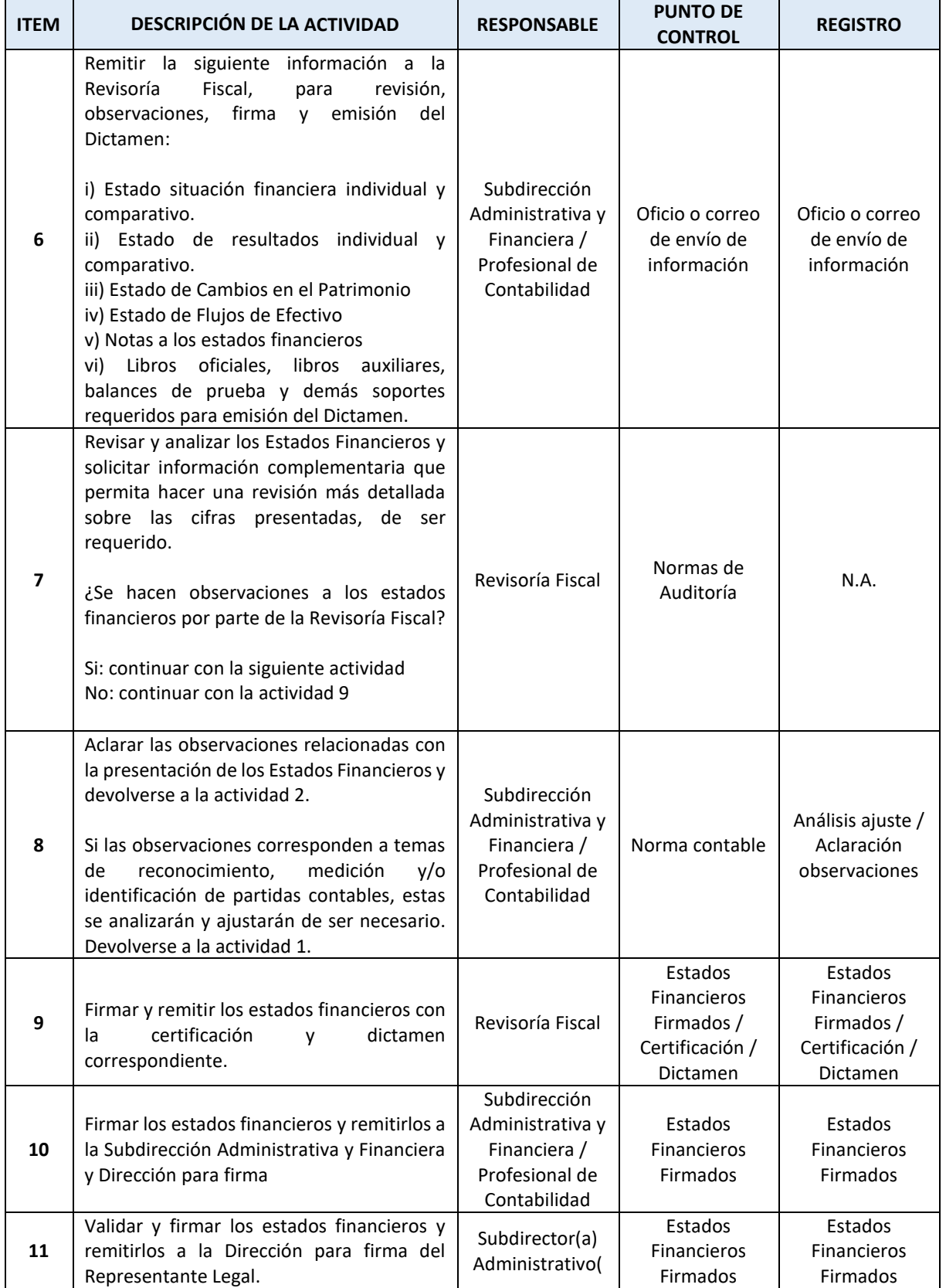

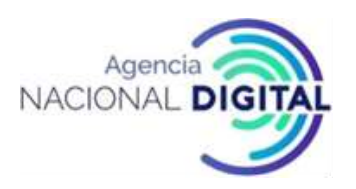

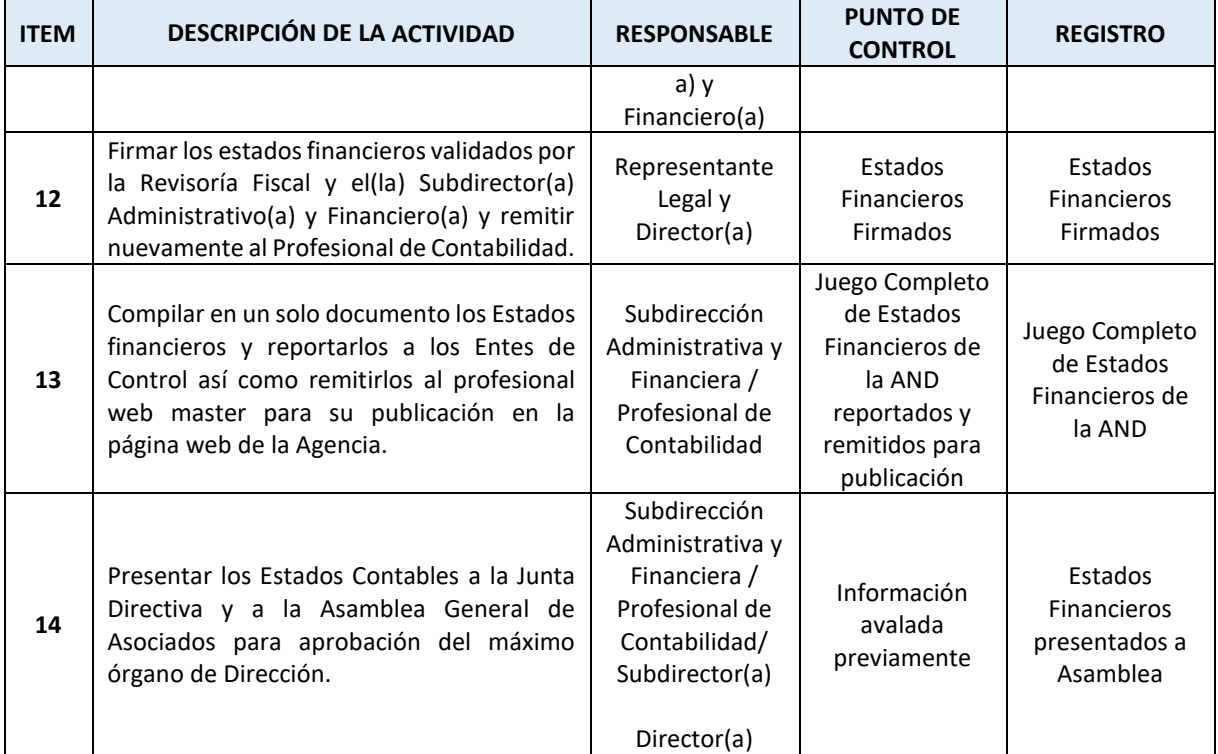

## **CONTROL DE CAMBIOS**

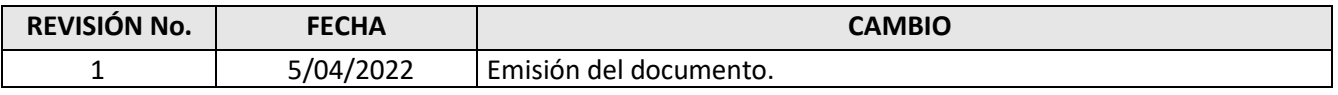

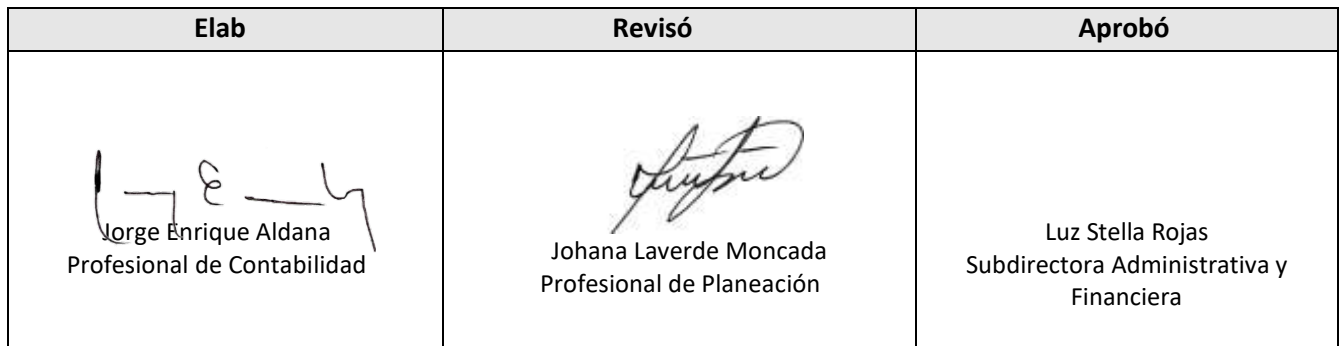